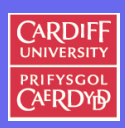

276

CM0167 Maths For Comp. Sci.

11 II  $\blacktriangleleft$  $\blacktriangleright$  . Back Close

# **Chapter 4: Linear Algebra, Vectors and Matrices**

Vectors and Matrices are a staple data structure in many areas of Computer Science.

Computer Graphics is one prime example — here linear algebra permeates almost every area.

We will use some simple examples from Computer Graphics to visualise some simple aspects of Linear Algebra, Vectors and Matrices.

We will use other examples as appropriate.

**Selected Examples of Use in Computer Science**

- Basic Linear Algebra solutions of equations needed in almost every scientific discipline
- Vectors and Matrices fundamental data structures in computer science e.g. *Arrays, Linked Lists*
- Numerical Analysis scientific computing and practical computational mathematics
- Computer Graphics: Transformations, moving object around the screen, 3D deformations . . .
- Image Processing/Computer Vision: Images  $=$  matrices, Tracking objects, Object Recognition, Camera Calibration . . .
- Data Compression: JPEG/MPEG, Image/Video/Audio Compression, Vector Quantisation

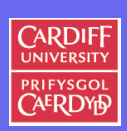

277

CM0167 Maths For Comp. Sci.

# **Matrices Example: Image Representation**

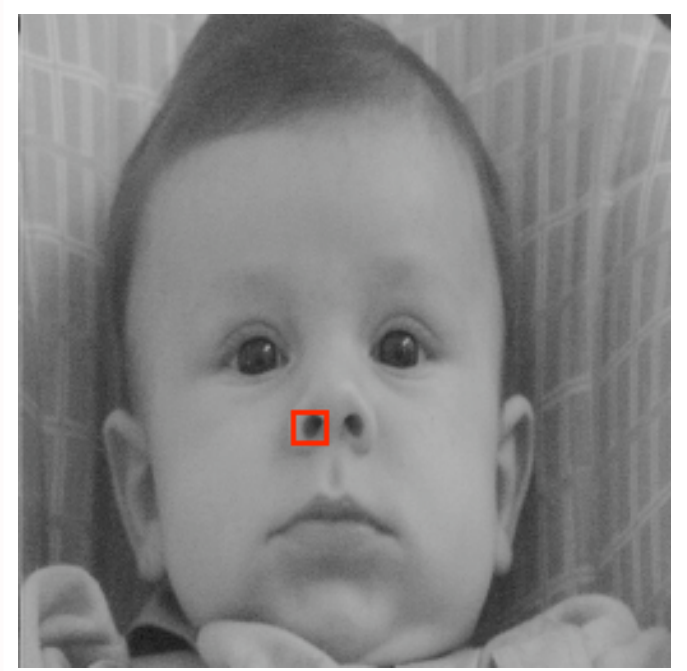

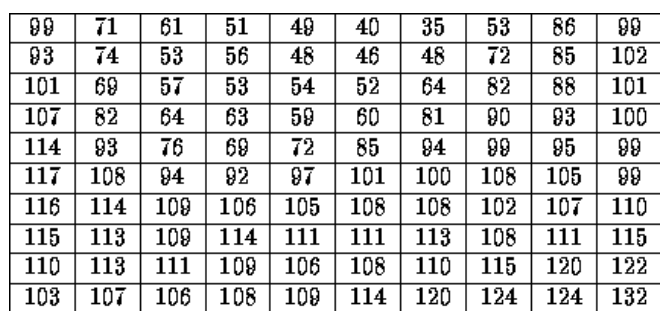

CM0167 Maths For

Comp. Sci.

**CARDIFF** 

PRIFYSGOL<br>CAERDYP

278

 $\blacktriangleleft$  $\blacktriangleright\blacktriangleright$ **Back** Close

# **Algebra/Graphs Example: Finite Element Modelling**

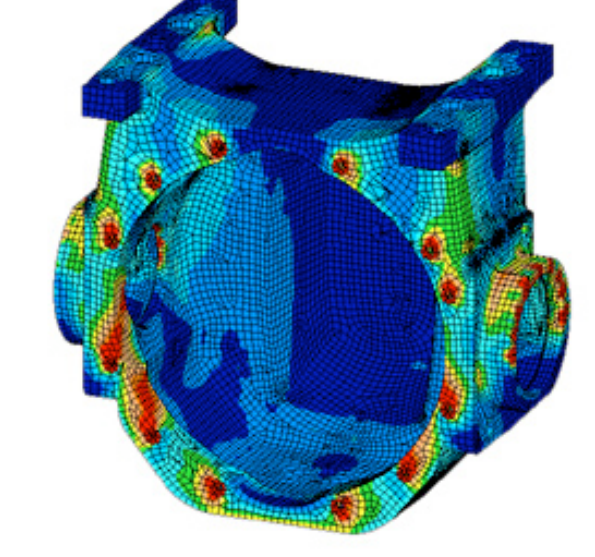

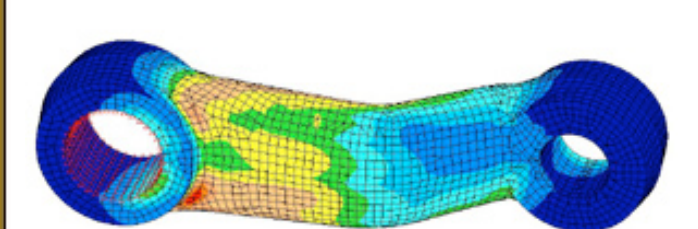

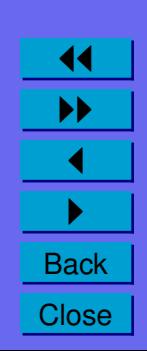

279

CM0167 Maths For Comp. Sci.

**CARDIFF** PRIFYSGOL

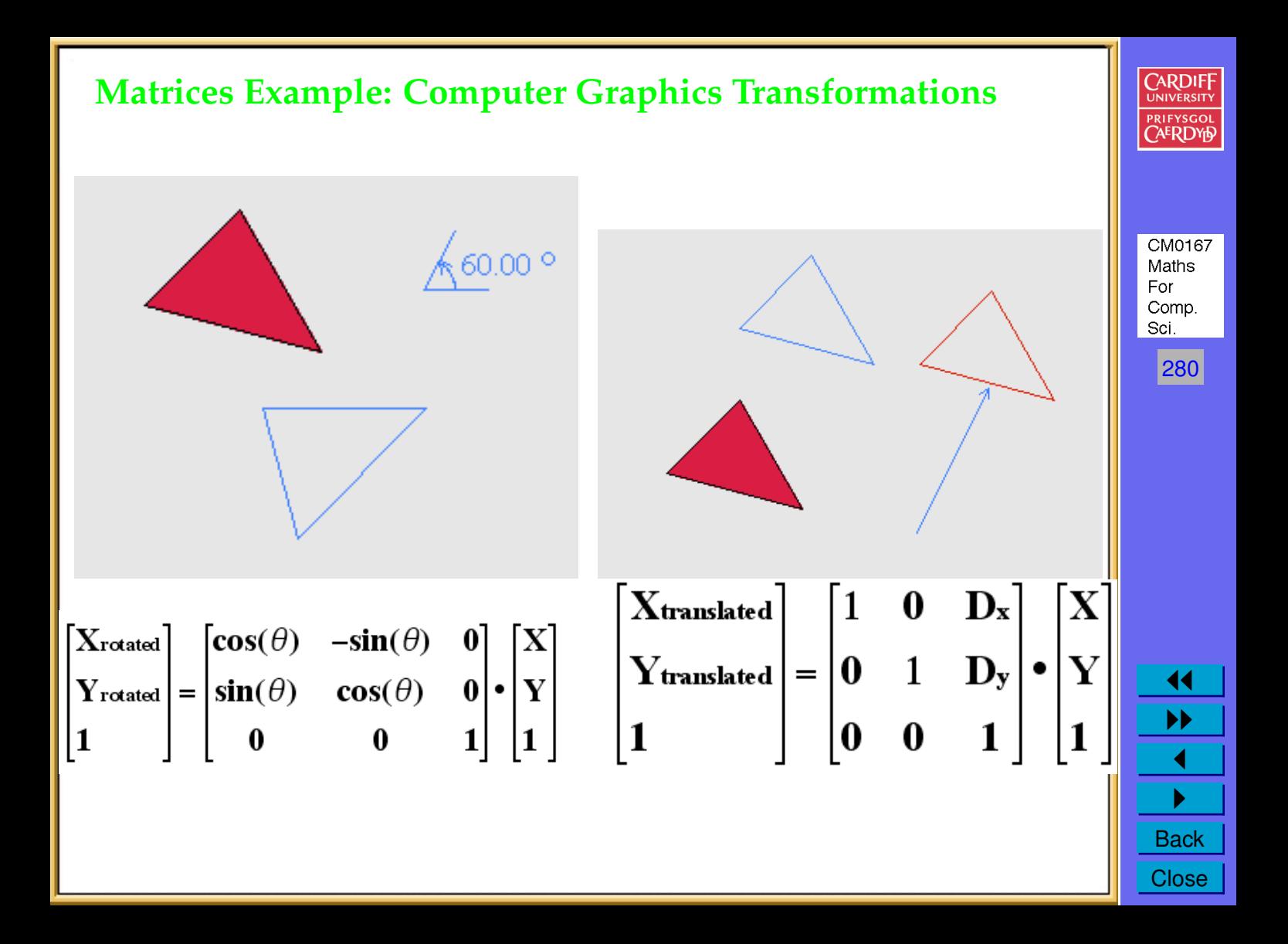

# **Matrices Example: Object Registration/Matching**

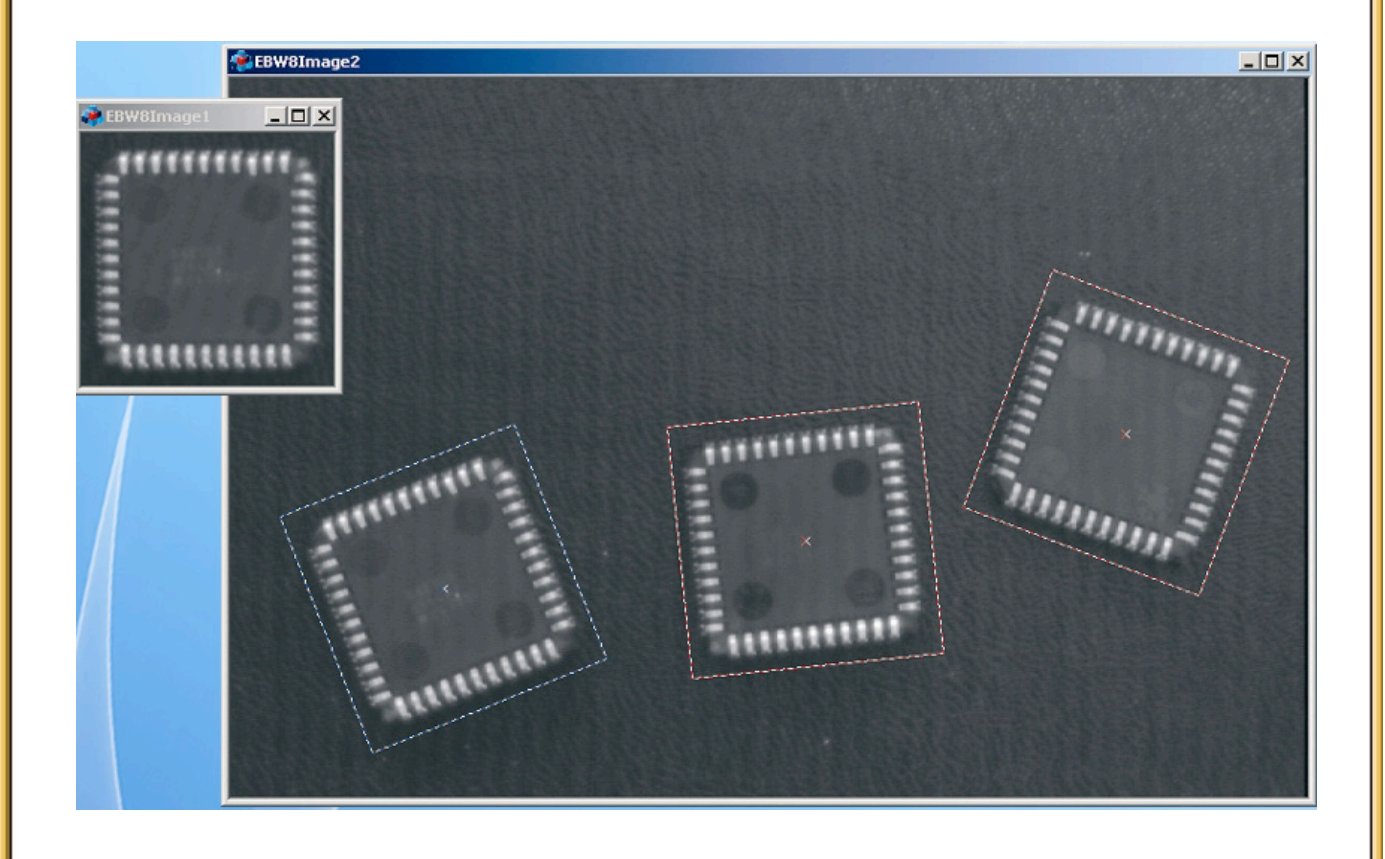

**CARDIFF** PRIFYSGOL **CAERDYD** 

CM0167 Maths For Comp. Sci.

 $|281|$ 

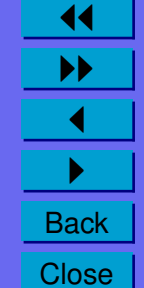

# **Matrices Example: Image Warping (Transformation)**

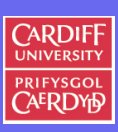

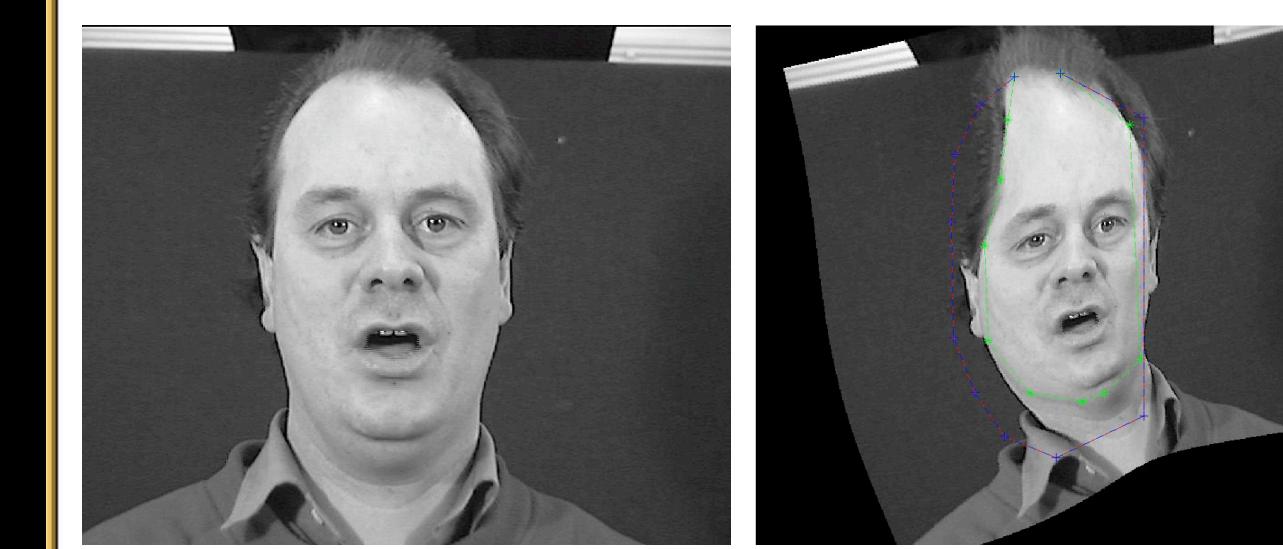

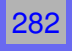

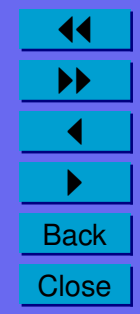

#### **Matrices/Vector Example: Image Compression**

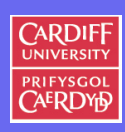

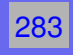

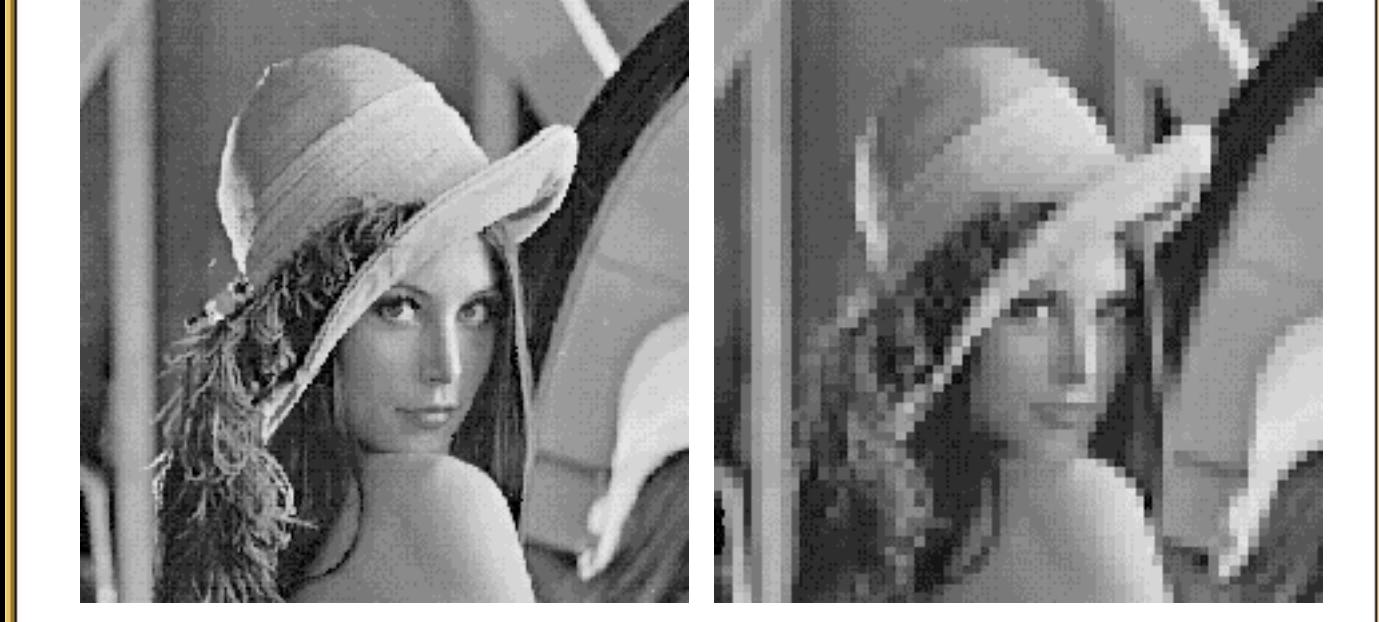

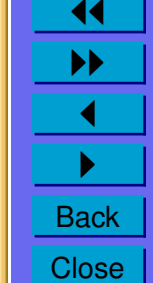

2**-** 3**- and** n**-dimensional vectors**

**Vector basics**

**Definition 4.1** (2-dimensional vectors)**.**

*We define two-dimensional vectors as directed arrows in the plane. A vector is determined by the length and the direction of the arrow. Two vectors are called equivalent if they have the same length and direction.*

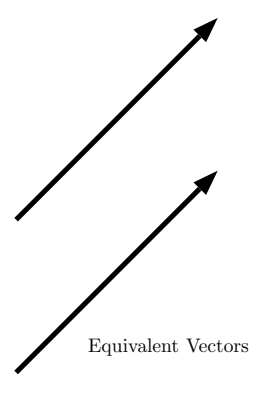

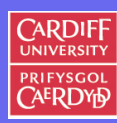

CM0167 Maths For Comp. Sci.

284

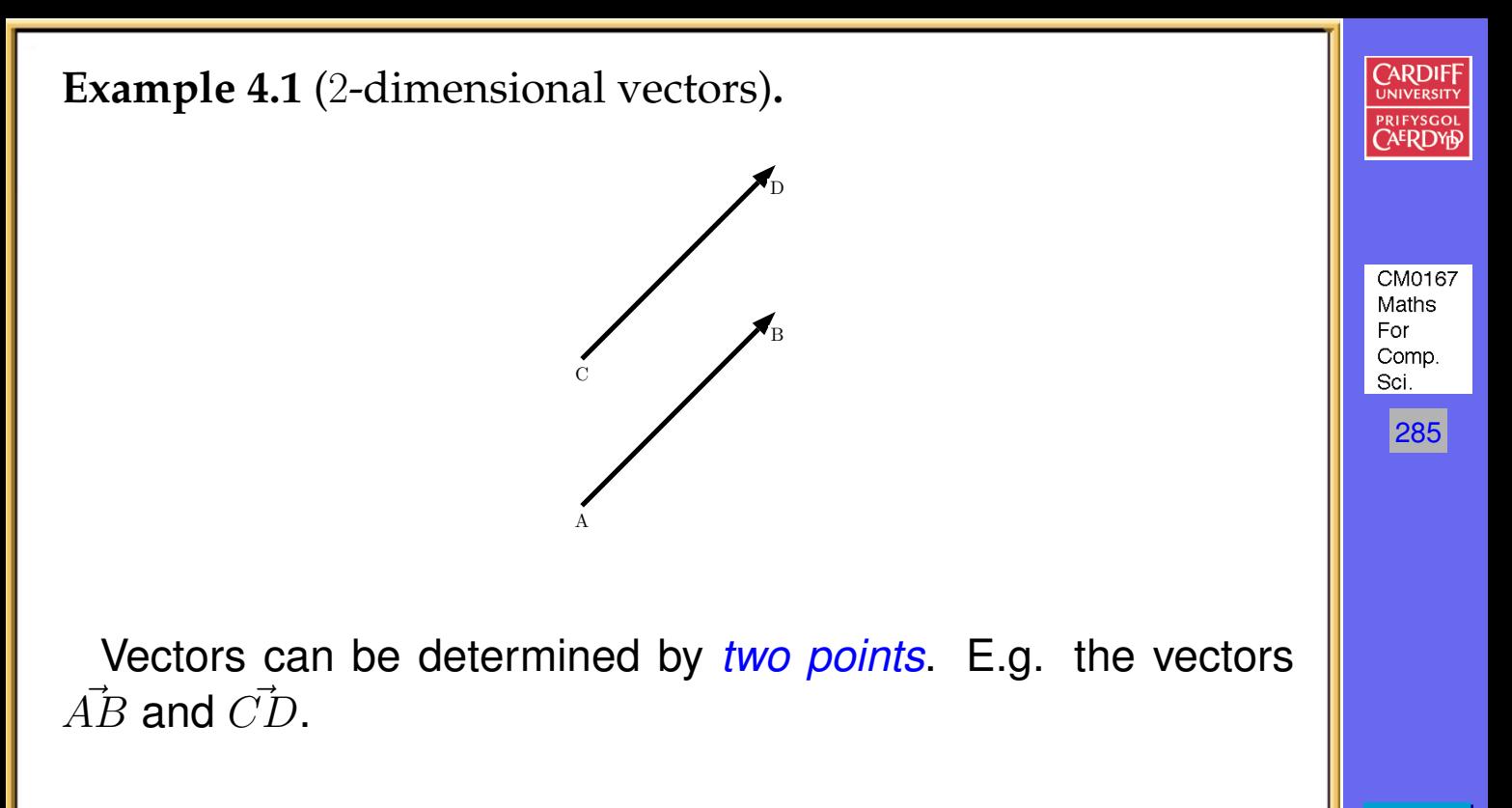

11 II  $\blacktriangleleft$  $\blacktriangleright$  . **Back Close** 

In the above example:

- $\overline{A}$  is called the *tail* of the vector  $\overline{AB}$ .
- $B$  is called the *head* of the vector  $\overline{AB}$ .

**Definition 4.2** (Equivalence of vectors)**.**

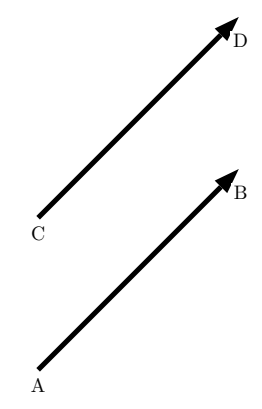

 $A$ *lthough*  $\overrightarrow{AB}$  and  $\overrightarrow{CD}$  *have different heads and tails, they are* equivalent

• *We* **distinguish** *vectors* **only** *by their* direction *and* length*.*

Thus we treat equivalent vectors as equal.

E.g.

$$
\vec{AB} = \vec{CD}
$$

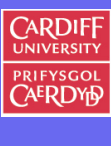

CM0167 Maths For Comp. Sci.

286

**Example 4.2** (Some Real World Examples of Vectors)**.**

*Vectors can be use to represent translation (motion), velocity, acceleration:*

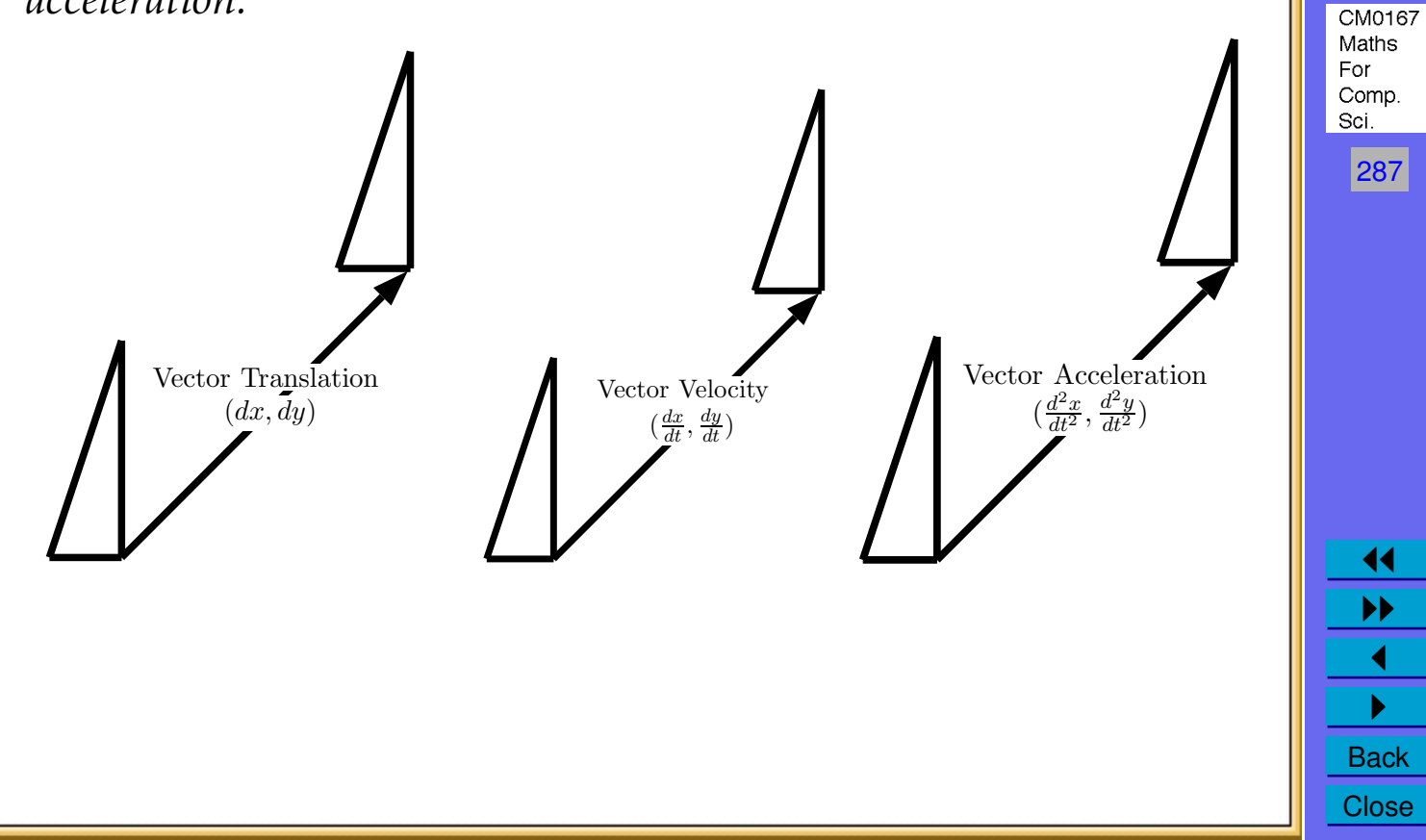

287

**CARDIFF PRIFYSGOI** 

**Definition 4.3** (Vector Representation/Notation)**.**

Vectors can be defined in a variety of ways:

• As we have seen already by **two points**.

In which case we use the notation  $\overline{AB}$ .

Alternative notations (which we do not use but you may see in some books) are  $AB$  or  $\tilde{AB}$  or  $\tilde{AB}$ 

• A vector may also be defined as a **line** whose tail is the origin and whose head coordinates are given as a  $(x, y)$  pair (and similar for higher dimensions — **more soon**.

In this case we use the notation  $a = (x, y)$  or  $\vec{a} = (x, y)$ 

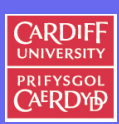

288

CM0167 Maths For Comp. Sci.

**Some Other Vector Notations You May See**

An alternative notations  $\langle x, y \rangle, \underline{a}, \tilde{a}$  or, even,  $^{\overset{0}{\sim}}$ .

# **Standard Vector/Matrix Notation Conventions**

**Note**: It is standard notation to use a *lower case* letter for vectors (along with **bold**, vector *etc.* of course)

**Bold** upper case letters are reserved for matrices — **more later**.

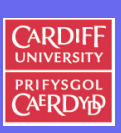

CM0167 Maths For Comp. Sci.

289

<span id="page-14-0"></span>**Definition 4.4** (The triangle law)**.**

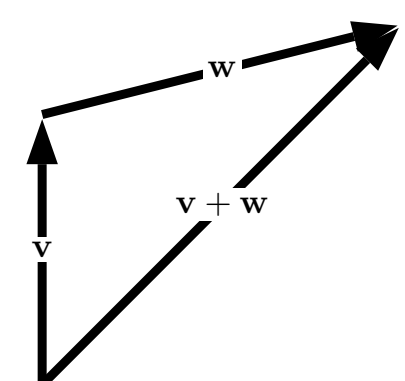

*We add two vectors* v *and* w *in the following way.*

*We arrange* w *such that its tail coincides with the head of* v*.*

 $u = v + w$  *is then defined as the vector with the tail of* v *and the head of the newly arranged vector* w*:*

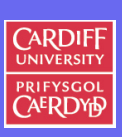

CM0167 Maths For Comp. Sci.

290

**Definition 4.5** (0 and opposite vectors)**.**

*We define* 0 *as the vector with length* 0*.*

*If* v *is not* 0*, then we define* −v *as the vector with the same length and the opposite direction as* v*.*

 $\mathbf{v}$   $-\mathbf{v}$ 

*We see that*  $v + (-v) = 0$ *.* 

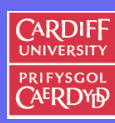

291

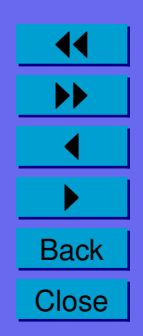

<span id="page-16-0"></span>**Definition 4.6** (The difference of two vectors )**.**

*The difference of two vectors* v *and* w *is defined as*

 $\mathbf{v} - \mathbf{w} = \mathbf{v} + (-\mathbf{w})$ 

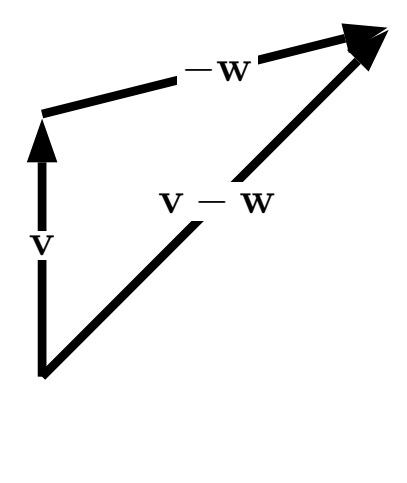

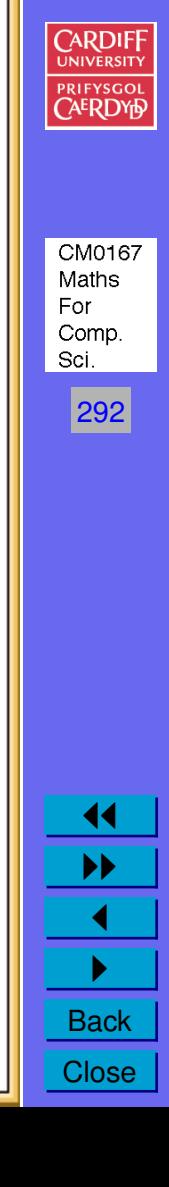

<span id="page-17-0"></span>**Definition 4.7** (Scalar multiplication)**.**

*Let* v *be a vector and* k *a real number.*

*The vector* kv *is defined as the vector with the same direction as* v *if* k *is positive and the opposite direction if* k *is negative.*

v

 $k**v**$ 

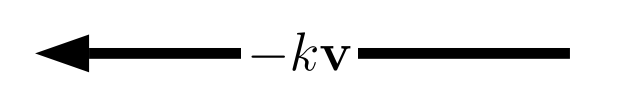

*The length of kv is*  $|k| \times$  *the length of v.* 

293

CM0167 Maths For Comp. Sci.

**CARDIE** 

**Vectors in coordinate systems**

We can simplify the analysis of vectors by introducing coordinate systems.

We consider the standard coordinate system in the  $x - y$  (2D  $\mathbb{R}^2$ ) plane:

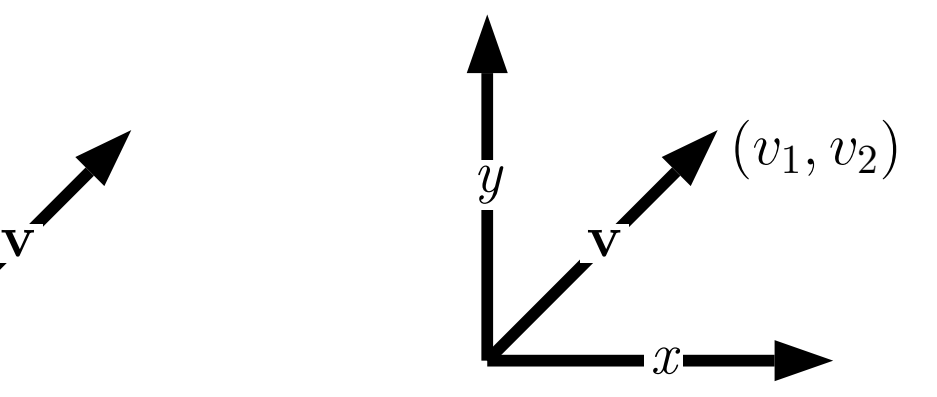

294

CM0167 Maths For Comp. Sci.

11 II  $\blacktriangleleft$  $\blacktriangleright$  . **Back** Close

If v is a two-dimensional vector we can always arrange it such that its tail coincides with the origin.

The coordinates  $(v_1, v_2)$  of its head uniquely identify v and are called the components of v.

Vector Definition in  $\mathbb{R}^2$ 

Since the coordinates of the head determine any vector uniquely, we make the following definition:

**Definition 4.8** (Vectors in the space  $\mathbb{R}^2$ ).

*We identify the space of two-dimensional vectors with*

 $\mathbb{R}^2 = \{(x, y) | x \in \mathbb{R}, y \in \mathbb{R}\}\$  $\mathbf{v}$   $\mathbf{v}$   $\mathbf{v}$  $(v_1, v_2)$  $\mathcal{X}$  $\overline{y}$ We now write the notation v for the vector  $(v_1, v_2)$ .

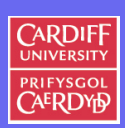

Maths For Comp. Sci. 295

CM0167

**Calculating Vectors from 2 Points in** R 2

If a vector v is defined by two points  $A = (a_1, a_2)$  and  $B = (b_1, b_2)$ we can get the components of  $v$  by the simple calculation:

 ${\bf v} = (b_1 - a_1, b_2 - a_2)$  Head - Tail

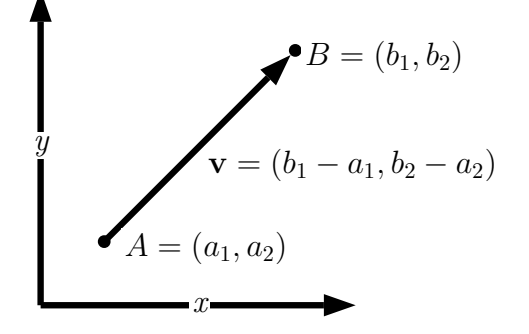

Thus two vectors  $\mathbf{v} = (v_1, v_2)$  and  $\mathbf{w} = (w_1, w_2)$  are equivalent if

$$
v_1=w_1 \text{ and } v_2=w_2.
$$

**CARDIF** 

296

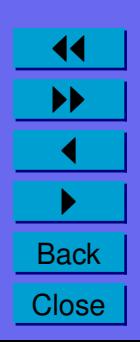

**Vectors in Higher Dimensional Spaces**

Since we identified the space of two-dimensional vectors with the space of all ordered 2-tuples we can define higher dimensional vector spaces in the same way.

**Definition 4.9** (Vectors in the spaces  $\mathbb{R}^3$  and  $\mathbb{R}^n$ ).

*We define the space of three-dimensional vectors as*

 $\mathbb{R}^3 = \{(x, y, z) | x \in \mathbb{R}, y \in \mathbb{R}, z \in \mathbb{R}\}\$ 

*Let* n *be a positive integer. We define the space of* n*-dimensional vectors as*

 $\mathbb{R}^n = \{(x_1, x_2, \ldots, x_n) | x_1 \in \mathbb{R}, x_2 \in \mathbb{R}, \ldots, x_n \in \mathbb{R}\}\$ 

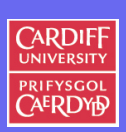

297

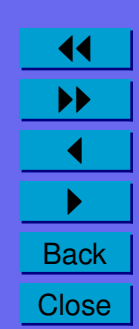

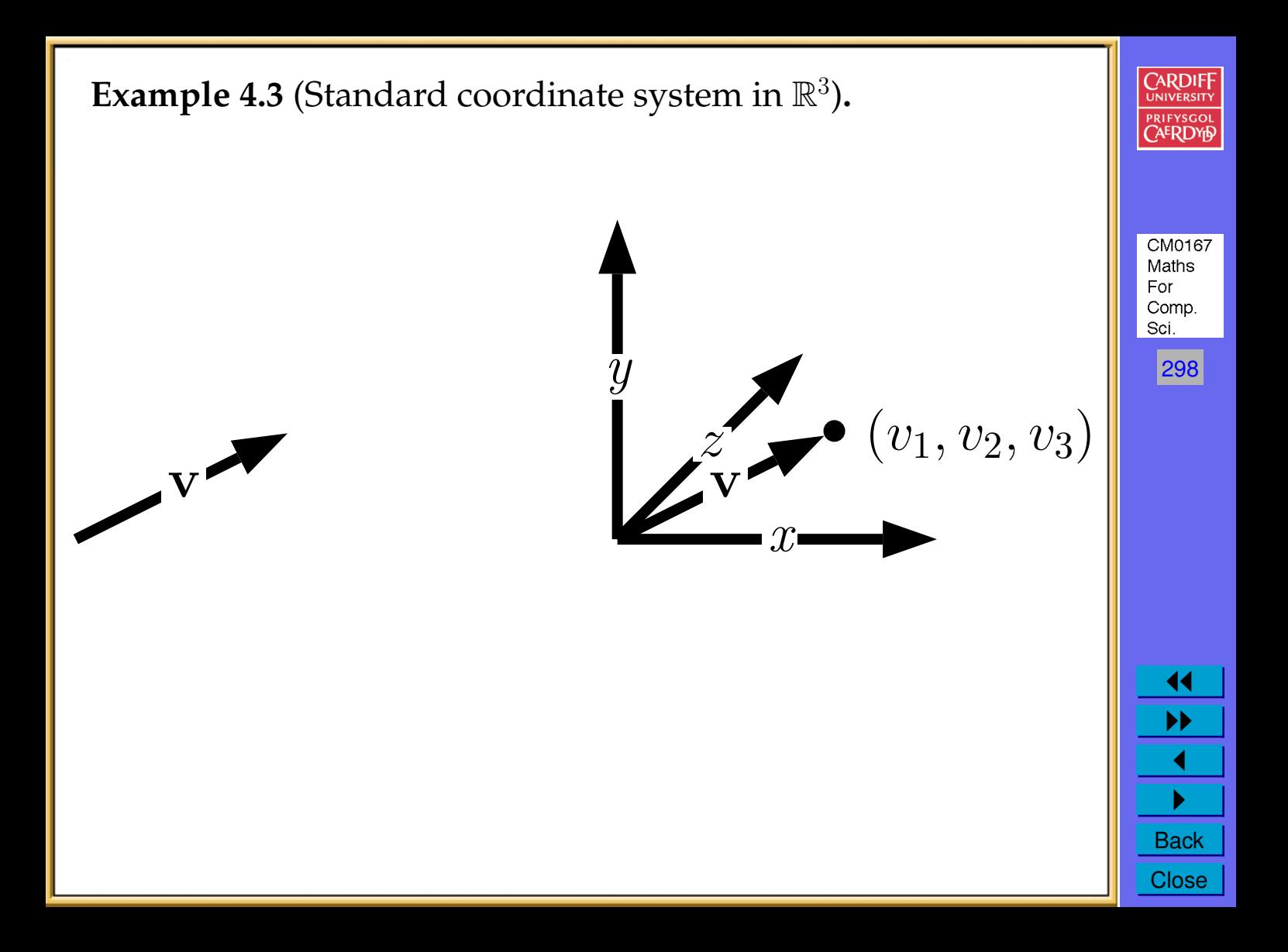

**Definition 4.10** (Vector Addition, Subtraction and Scalar Multiplication in  $\mathbb{R}^n$ ).

Let  ${\bf v}$  and  ${\bf w}$  be two vectors in  $\mathbb{R}^n$  and  $k$  a real number. The following *rules are well-defined:*

•  $\mathbf{v} + \mathbf{w} = (v_1 + w_1, v_2 + w_2, \dots, v_n + w_n).$ 

• 
$$
\mathbf{v} - \mathbf{w} = (v_1 - w_1, v_2 - w_2, \dots, v_n - w_n)
$$

• 
$$
k\mathbf{v} = (kv_1, kv_2, \ldots, kv_n).
$$

These rules coincide with the geometrical interpretation for two-dimensional vectors (see Definitions [4.4,](#page-14-0) [4.6](#page-16-0) and [4.7\)](#page-17-0).

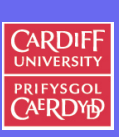

299

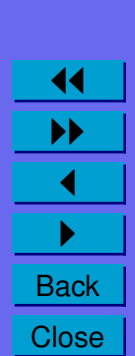

Example 4.4 (Vector Addition, Subtraction and Scalar Multiplication in  $\mathbb{R}^n$ ).

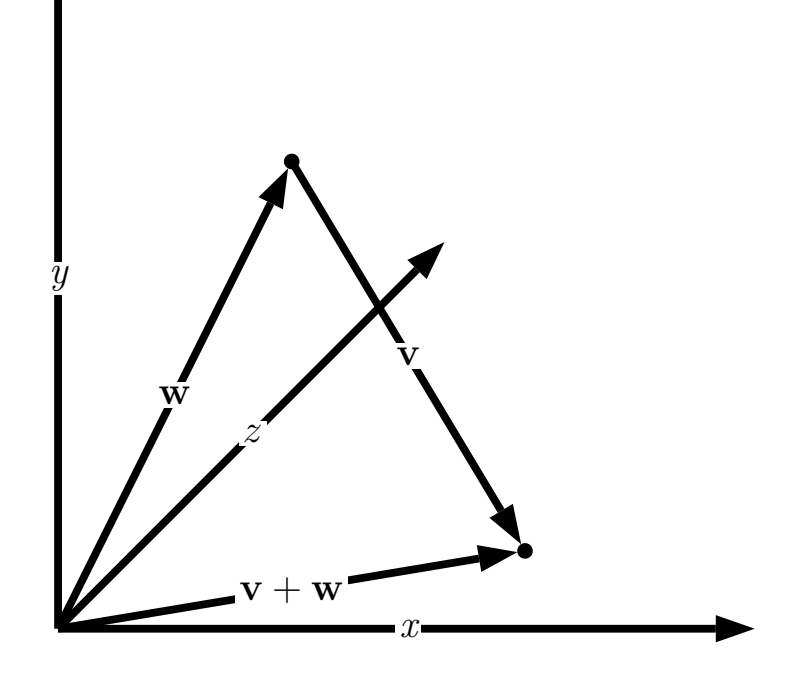

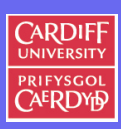

CM0167 Maths For Comp. Sci.

 $|300|$ 

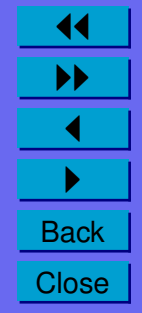

**Definition 4.11** (Scalar product)**.**

Given two vectors  $v$  and  $w$  in  $\mathbb{R}^n$  with components  $(v_1, v_2, \ldots, v_n)$  and  $(w_1, w_2, \ldots, w_n)$ . We define the scalar product of **v** and **w** as

$$
\mathbf{v}.\mathbf{w} \text{ or } \langle \mathbf{v}, \mathbf{w} \rangle = \sum_{i=1}^{n} v_i w_i
$$

Note what the scalar product does:

*It takes two vectors and assigns them a real number.*

**Problem 4.1** (Scalar product)**.**

*Work out the scalar product of vectors*  $\mathbf{v} = (1, 2)$  *and*  $\mathbf{w} = (2, 3)$ 

Note the notations v.w and  $\langle v, w \rangle$  are equivalent. We use the **v**.w notation.

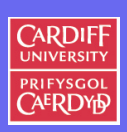

CM0167 Maths For Comp. Sci. 301

**Theorem 4.12** (Scalar product properties)**.**

*The scalar product has the following properties.*

- **v**.**w**  $\geq 0$ *, for all*  $v \in \mathbb{R}^n$  *and* **v**.**w** = 0  $\iff v = 0$ *.*
- $\mathbf{v} \cdot \mathbf{w} = \mathbf{w} \cdot \mathbf{v}$ *, for all*  $\mathbf{v}, \mathbf{w} \in \mathbb{R}^n$ *.*
- $(\mathbf{v} + \mathbf{u}).\mathbf{w} = \mathbf{v}.\mathbf{w} + \mathbf{u}.\mathbf{w}$ , for all  $\mathbf{v}, \mathbf{w}, \mathbf{u} \in \mathbb{R}^n$ .
- $(kv) \cdot w = k(v \cdot w)$  *for all*  $v, w \in \mathbb{R}^n$  *and*  $k \in \mathbb{R}$ *.*

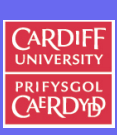

302

CM0167 Maths For Comp. Sci.

**Definition 4.13** (Euclidean norm of a vector)**.**

For a vector  $\mathbf{v} \in \mathbb{R}^n$  we define its norm as

$$
\|\mathbf{v}\| = \sqrt{\mathbf{v}.\mathbf{v}}
$$

*This norm is called the euclidean norm of the vector* v*.*

The euclidean norm of a vector coincides with the length of the vector in  $\mathbb{R}^2$  and  $\mathbb{R}^3$ .

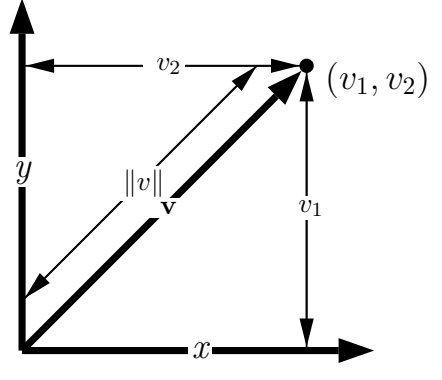

By Pythagoras' Theorem,  $\|{\bf v}\|=\sqrt{v_1^2+v_2^2}=1$ √ v.v

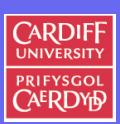

Maths For Comp. Sci. 303

CM0167

**Theorem 4.14** (Cauchy-Schwarz inequality)**.**

Let  $v$  and  $w$  be vectors in  $\mathbb{R}^n$ 

*Then they satisfy the Cauchy-Schwarz inequality*

 $\mathbf{v}.\mathbf{w} \leq ||\mathbf{v}|| ||\mathbf{w}||.$ 

**Theorem 4.15** (Angle Between Two Vectors)**.**

*If* n = 2, 3 *we even have the relation*

 $\mathbf{v}.\mathbf{w} = ||\mathbf{v}|| \, ||\mathbf{w}|| \cos(\theta)$ 

*We call*  $\theta$  *the* angle between  $v$  and  $w$ .

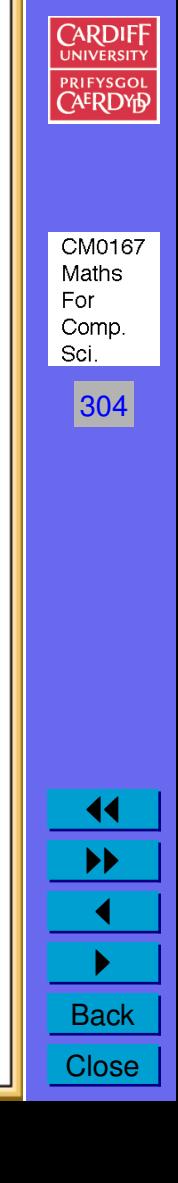

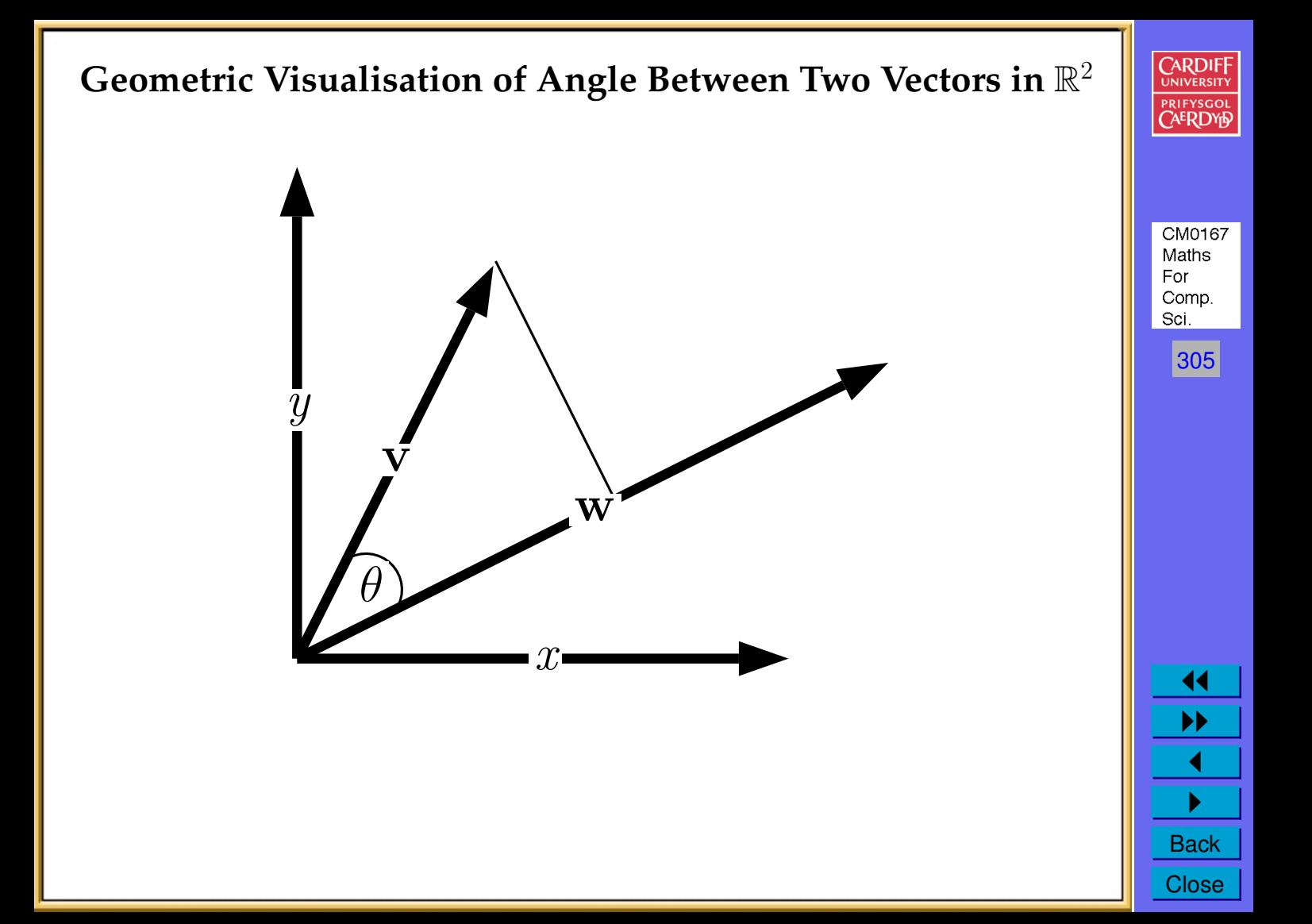

**Example 4.5** (Orthogonal vectors in  $\mathbb{R}^2$  and  $\mathbb{R}^3$ ).

Let  $\mathbf{v} = (v_1, v_2)$  and  $\mathbf{w} = (w_1, w_2)$  be two vectors in  $\mathbb{R}^2$ .

*We call* **v** and **w orthogonal** if the angle between them is  $90^\circ$ .

*Since*  $cos(\theta) = 0$  **if and only if**  $\theta = 90°$  *for*  $\theta \in [0, 180°]$  *we can conclude that orthogonal vectors are characterized by the relation*

 $\mathbf{v} \cdot \mathbf{w} = 0$ .

This expression is also meaningful in  $\mathbb{R}^n$  and we say that two vectors v *and* w *in* R n *are* **orthogonal** *,* **if** *their* scalar product *is* **zero***.*

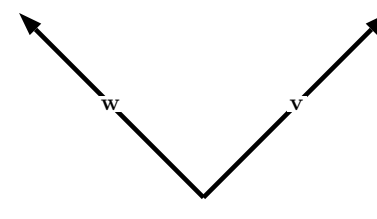

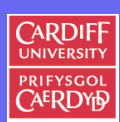

306

CM0167 Maths For Comp. Sci.

**The Vector Cross Product**

Besides the scalar product that maps two vectors from  $\mathbb{R}^n$  to  $\mathbb R$  we also need a product that maps two vectors from  $\mathbb R^n$  to a vector in  $\mathbb{R}^n$ .

**Definition 4.16** (The vector cross product in  $\mathbb{R}^2$ ).

*We define the vector cross product of*  $v, w \in \mathbb{R}^2$  *as a mapping*  $\times: \mathbb{R}^2 \times \mathbb{R}^2 \mapsto \mathbb{R}$  with

 $\mathbf{v} \times \mathbf{w} = v_1w_2 - v_2w_1$ 

The vector product in  $\mathbb{R}^2$  is anti-symmetric, i.e.

 $\mathbf{v} \times \mathbf{w} = -\mathbf{w} \times \mathbf{v}$ 

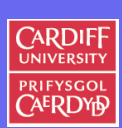

307

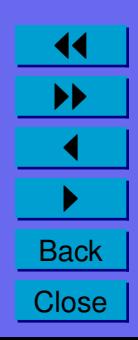

**Definition 4.17** (The vector cross product in  $\mathbb{R}^3$ ).

We define the vector cross product of  $v, w \in \mathbb{R}^3$  as a mapping  $\times$  :  $\mathbb{R}^3 \times \mathbb{R}^3 \mapsto \mathbb{R}^3$  with

> $\mathbf{v} \times \mathbf{w} =$  $\sqrt{ }$  $\overline{1}$  $v_2w_3 - v_3w_2$  $v_3w_1 - v_1w_3$  $v_1w_2 - v_2w_1$  $\setminus$  $\vert$ .

The vector product in  $\mathbb{R}^3$  is also anti-symmetric, i.e.

 $\mathbf{v} \times \mathbf{w} = -\mathbf{w} \times \mathbf{v}$ 

The vector cross product has very useful properties, especially:

- for finding orthogonal vectors in  $\mathbb{R}^3$ .
- for area and volume calculations in  $\mathbb{R}^2$  and  $\mathbb{R}^3$  respectively.

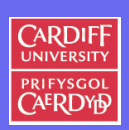

308

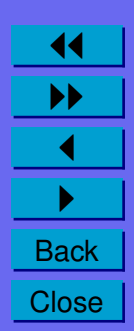

**Example 4.6** (Vector cross product: Orthogonal Vectors)**.**

Work out the vector cross product of the vectors  ${\bf v}$   $=$  $\overline{ }$  $\overline{0}$ 

 $\mathbf{w} =$  $\sqrt{ }$  $\overline{ }$  $\overline{0}$ 1  $\overline{0}$  $\setminus$  $\overline{1}$ 

It is easy to show that:

$$
\begin{pmatrix} 1 \\ 0 \\ 0 \end{pmatrix} \times \begin{pmatrix} 0 \\ 1 \\ 0 \end{pmatrix} = \begin{pmatrix} 0 \\ 0 \\ 1 \end{pmatrix}
$$

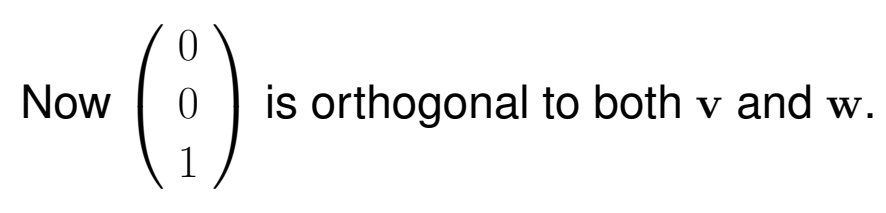

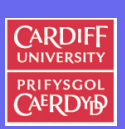

 $\sqrt{ }$ 

1

 $\setminus$ 

*and*

 $\overline{0}$ 

309

CM0167 Maths For Comp Sci.

**Example 4.7** (Vector cross product: volume calculations)**.**

*Let*  $n = 2$ .

*If*  $\mathbf{v} = (v_1, v_2)$  *then the vector*  $\mathbf{v}^{perp} = (-v_2, v_1)$  *is orthogonal to*  $v$ *.* 

*It follows from the definition of the vector and scalar product, that*

 $\mathbf{v} \times \mathbf{w} = v_1 w_2 - v_2 w_1 = -v_2 w_1 + v_1 w_2 = \mathbf{v}^{perp} \mathbf{w}$ 

*This expression is* 0 *if* w *and*  $v^{perp}$  *are* **orthogonal**.

*However this means that* v *and* w *are* **parallel***.*

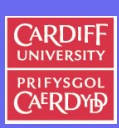

310

CM0167 Maths For Comp. Sci.

**Theorem 4.18** (Parallel vectors in  $\mathbb{R}^2$ ).

*We call two vectors* **v** and **w** in  $\mathbb{R}^2$  parallel if we have **v**  $\times$  **w** = 0*.* 

*We even have*

 $\mathbf{v} \times \mathbf{w} = ||\mathbf{v}|| \, ||\mathbf{w}|| \sin(\theta)$ 

*where* θ *is the angle between* v *and* w *counted positive counter-clockwise and negative clockwise starting from* v*.*

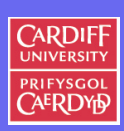

311

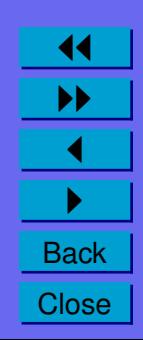
# *Generalisation of sinusoidal relation*

*In general for any dimension it can be stated that:*

 $\|\mathbf{v} \times \mathbf{w}\| = \|\mathbf{v}\| \|\mathbf{w}\| \sin(\theta)$ 

*We also have:*

 $\mathbf{v} \times \mathbf{w} = ||\mathbf{v}|| \, ||\mathbf{w}|| \sin(\theta) \hat{\mathbf{n}}$ 

*where*  $\hat{\bf{n}}$  *is a unit vector (of length 1) perpendicular to both* v *and* w

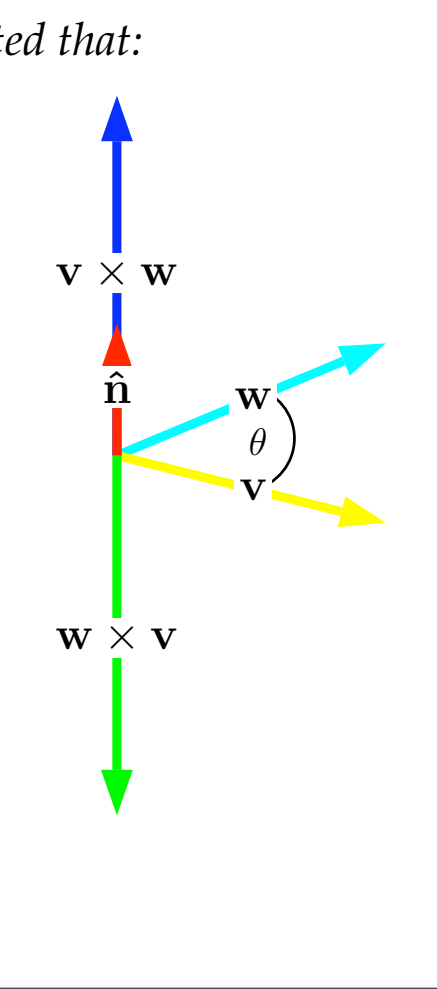

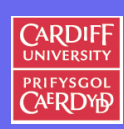

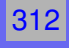

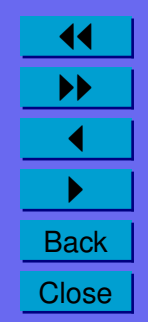

### *Back to our Volume Calculation*

*If a parallelogram is spanned by* v *and* w *then its area* A *is given by*

$$
A = |\mathbf{v} \times \mathbf{w}|.
$$

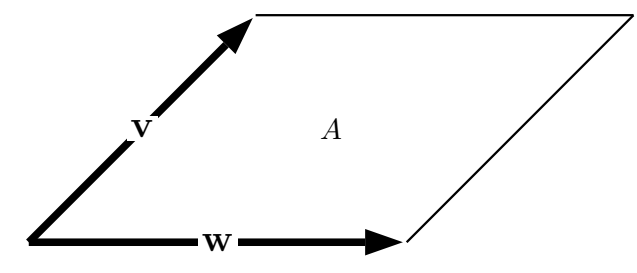

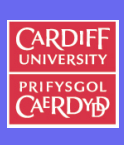

313

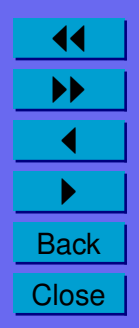

*Volume Calculation in* R 3

*Now let*  $n = 3$  *and let* **v** *and* **w** *be vectors in*  $\mathbb{R}^3$ *.* 

*We have similar relationships as in the case*  $n = 2$ *.* 

*One can show that*

 $\|\mathbf{v} \times \mathbf{w}\| = \|\mathbf{v}\| \|\mathbf{w}\| \sin \theta\|$ 

*where*  $\theta$  *is the angle between* **v** *and* **w**.

*In particular* v *and* w *are* **parallel only if**

 $\mathbf{v} \times \mathbf{w} = \mathbf{0}$  **0** *is the zero vector in*  $\mathbb{R}^3$ .

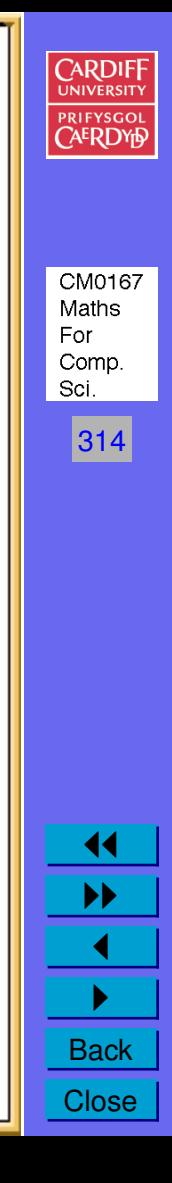

Volume Calculation in  $\mathbb{R}^3$ : Scalar product/Cross Product

*Now consider the expression:*  $\mathbf{v}.(\mathbf{v} \times \mathbf{w})$ 

*It holds that*

 $\mathbf{v}.\mathbf{(v \times w)} = v_1(v_2w_3 - v_3w_2) + v_2(v_3w_1 - v_1w_3) + v_3(v_1w_2 - v_2w_1) = 0$ 

*Similarly we can show*

 $\mathbf{w}.(\mathbf{v} \times \mathbf{w}) = 0$ 

*and we have seen that the vector*  $v \times w$  *is orthogonal to*  $v$  *and*  $w$ *.* 

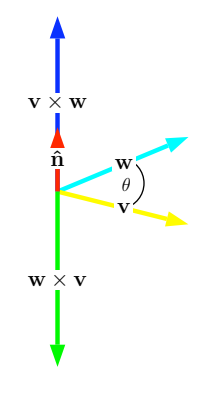

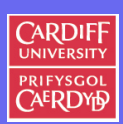

CM0167 Maths For Comp. Sci. 315

# Volume in  $\mathbb{R}^3$ : A parallelepiped

*As in the two-dimensional case we get an easy formula for the volume of a parallelepiped spanned by three vectors* v*,* w *and* u*.*

 $V = |\mathbf{v}.(\mathbf{w} \times \mathbf{u})| = |\mathbf{w}.(\mathbf{v} \times \mathbf{u})| = |\mathbf{u}.(\mathbf{v} \times \mathbf{w})|$ 

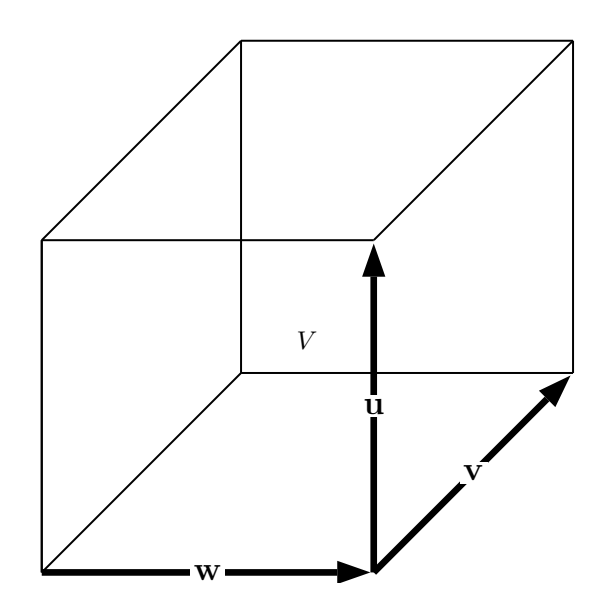

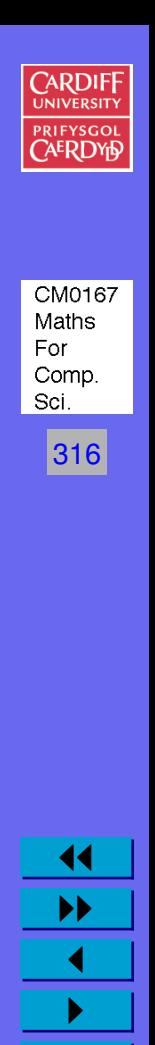

**Back Close**  Example 4.8 (Volume Worked Example in  $\mathbb{R}^2$ ).

 $\overline{0}$ 

The area of the parallelogram spanned by the two vectors  $\Big(\begin{array}{c} 1 \ 1 \end{array}$ 1  $\setminus$  $\sqrt{2}$  $\setminus$ *is given by*

$$
A = \left| \begin{pmatrix} 1 \\ 1 \end{pmatrix} \times \begin{pmatrix} 2 \\ 0 \end{pmatrix} \right| = \left\| 1 \cdot 0 - 1 \cdot 2 \right\| = 2
$$

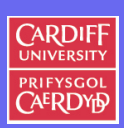

*and*

317

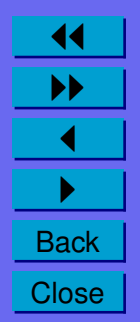

**Example 4.9** (Volume Worked Example in  $\mathbb{R}^3$ ).

*The volume,*V *, of the parallelepiped spanned by the three vectors*  $\sqrt{ }$  $\overline{ }$ 1  $\overline{0}$ 2  $\setminus$ *,*  $\sqrt{ }$  $\overline{ }$ 1 1 1  $\setminus$  *and*  $\sqrt{ }$  $\overline{ }$  $\overline{0}$ 4  $\overline{0}$  $\setminus$  *is given by:*  $V = |$  $\sqrt{ }$  $\overline{ }$  $\overline{0}$ 4  $\overline{0}$  $\setminus$  $\vert \cdot$  $\sqrt{ }$  $\overline{1}$  $\sqrt{ }$  $\overline{1}$ 1 1 1  $\setminus$  $\vert x \vert$  $\sqrt{ }$  $\overline{ }$ 1  $\overline{0}$ 2  $\setminus$  $\overline{1}$  $\setminus$  $\vert$ = |  $\sqrt{ }$  $\overline{ }$  $\overline{0}$ 4  $\overline{0}$  $\setminus$  $\vert \cdot$  $\sqrt{ }$  $\overline{1}$ 2 −1 −1  $\setminus$  $\vert$  $= |-4|$  $= 4$ 

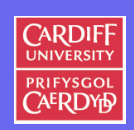

Maths For Comp. Sci.

CM0167

318

**Theorem 4.19** (Identities for the vector and the scalar product)**.**

Let  $\mathbf{u}, \mathbf{v}, \mathbf{w}$  and  $\mathbf{x} \in \mathbb{R}^3$ . Then we have the following identities.

- $\bullet \mathbf{v} \times \mathbf{w} = -\mathbf{w} \times \mathbf{v}$ .
- $\|\mathbf{v} \times \mathbf{w}\| = \|\mathbf{v}\| \|\mathbf{w}\| \sin(\theta).$
- $\mathbf{u} \times (\mathbf{v} \times \mathbf{w}) = (\mathbf{u} \cdot \mathbf{w})\mathbf{v} (\mathbf{u} \cdot \mathbf{v})\mathbf{w}$  *(Grassmann-expansion).*
- $(\mathbf{u} \times \mathbf{v}).(\mathbf{w} \times \mathbf{x}) = (\mathbf{u}.\mathbf{w})(\mathbf{v}.\mathbf{x}) (\mathbf{v}.\mathbf{w})(\mathbf{u}.\mathbf{x})$ *. (Lagrange identity).*

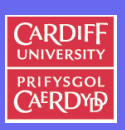

319

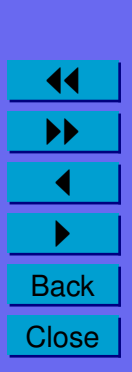

### **Linear maps, Vectors and Matrices**

# **Definition of linear map**

**Linear mappings**  $f : \mathbb{R} \mapsto \mathbb{R}$  are of the form

$$
f(x) = ax, \quad a \in \mathbb{R}
$$

For example  $f(x) = 2x$ .

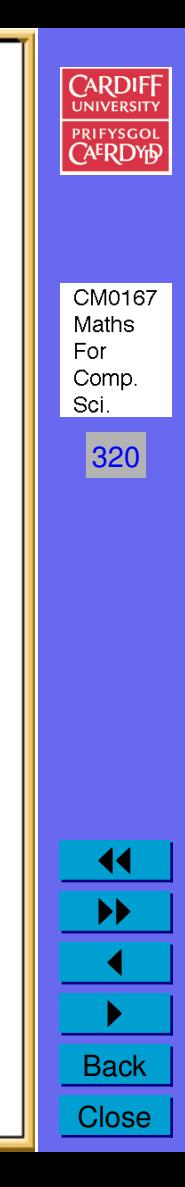

**Theorem 4.20** (Properties of a Linear Map)**.**

A linear mapping 
$$
f : \mathbb{R} \to \mathbb{R}
$$
 has the properties  
\n
$$
f(x + y) = f(x) + f(y) \text{ for all } x, y \in \mathbb{R}
$$
\n
$$
f(cx) = cf(x) \text{ for all } x \in \mathbb{R}, c \in \mathbb{R}
$$

We will now generalise this idea for  $n$ -dimensional vectors. **Definition 4.21** (Linear Map)**.**

*Let* m *and* n *be positive integers.*

A mapping  $f : \mathbb{R}^n \mapsto \mathbb{R}^m$  with the following properties  $f(\mathbf{v} + \mathbf{w}) = f(\mathbf{v}) + f(\mathbf{w})$  for all  $\mathbf{v}, \mathbf{w} \in \mathbb{R}^n$  $f(k\mathbf{v}) = kf(\mathbf{v})$  for all  $\mathbf{v} \in \mathbb{R}^n$ ,  $k \in \mathbb{R}$ 

*is called a* linear map*.*

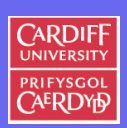

321

CM0167 Maths For Comp. Sci.

**Linear Maps in Practice**

Computer Graphics and Computer Vision is full of linear maps:

**Example 4.10** (Scaling)**.**

*The example*  $f(\mathbf{v}) = k\mathbf{v}$  *is a scaling:* 

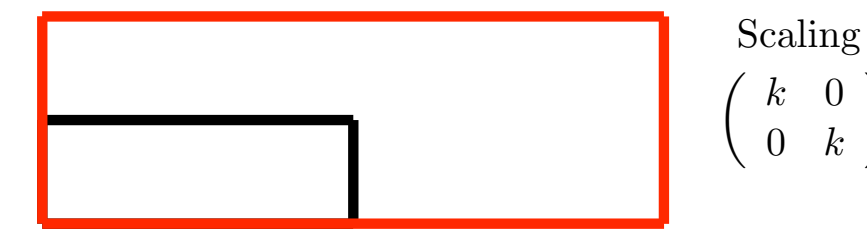

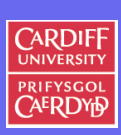

CM0167 Maths For Comp. Sci.

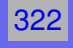

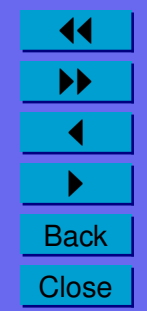

 $\setminus$ 

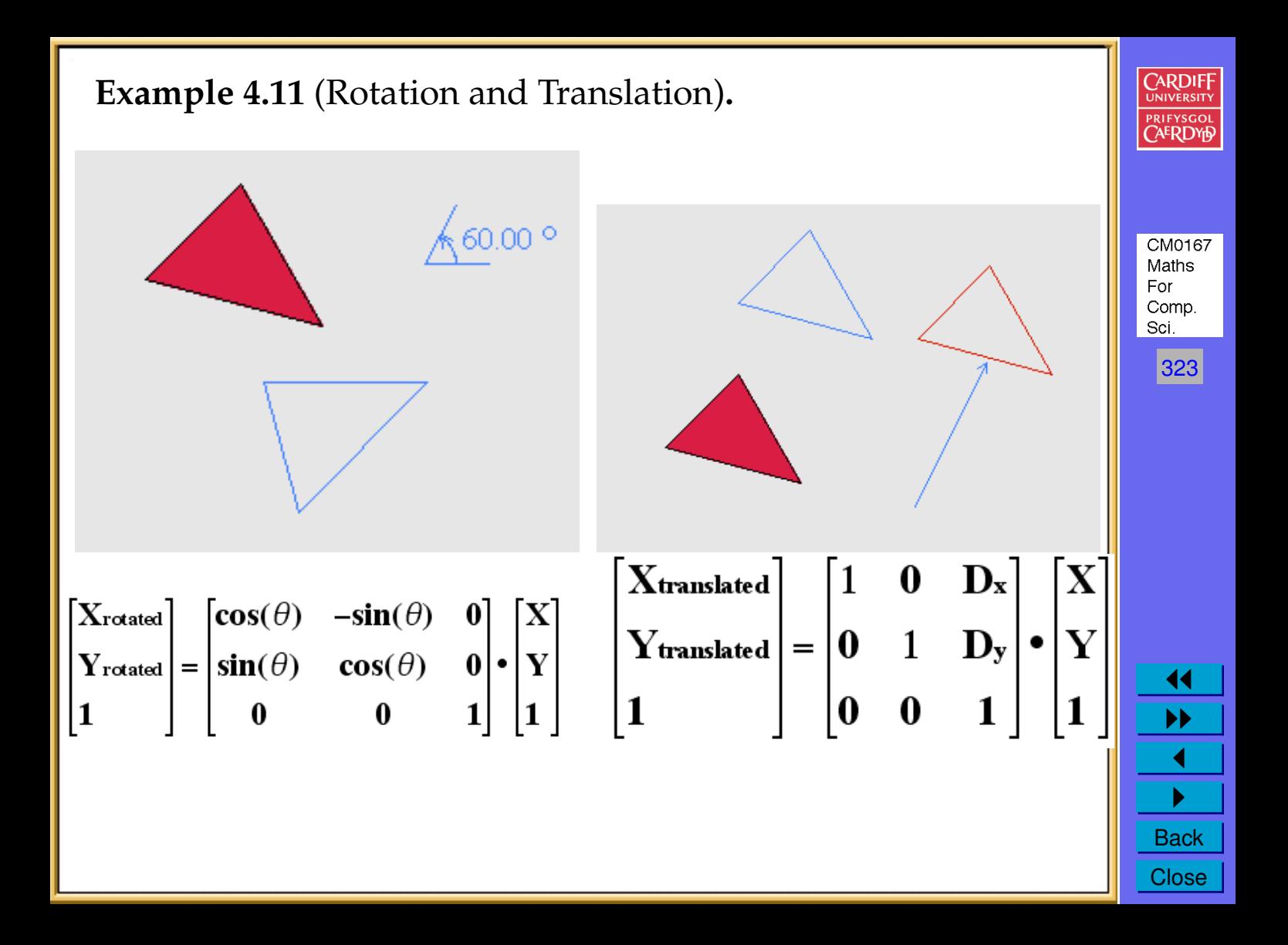

**Example 4.12** (A R <sup>2</sup> Linear Mapping)**.**

The mapping  $e : \mathbb{R}^2 \mapsto \mathbb{R}^2$ *,*  $e(x, y) = \int_0^3 3x + 4y$  $\mathcal{X}$  $\setminus$ *is linear.*

*This can be seen as follows: We take two arbitrary vectors*  $\mathbf{a} = (a_1, a_2)$  and  $\mathbf{b} = (b_1, b_2)$  in  $\mathbb{R}^2$  and *see that*

$$
e(a_1 + b_1, a_2 + b_2) = \begin{pmatrix} 3(a_1 + b_1) + 4(a_2 + b_2) \\ a_1 + b_1 \end{pmatrix}
$$
  
= 
$$
\begin{pmatrix} 3a_1 + 4a_2 \\ a_1 \end{pmatrix} + \begin{pmatrix} 3b_1 + 4b_2 \\ b_1 \end{pmatrix}
$$
  
= 
$$
e(a_1, a_2) + e(b_1, b_2)
$$

*Furthermore if we take an arbitrary real number* k *we get*

$$
e(ka_1,ka_2) = {3ka_1 + 4ka_2 \choose ka_1} = k {3a_1 + 4a_2 \choose a_1}
$$

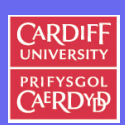

For Comp. Sci. 324

CM0167 Maths

**Example 4.13** (A  $\mathbb{R}^3 \mapsto \mathbb{R}^2$  Linear Mapping).

*The mapping*  $f : \mathbb{R}^3 \mapsto \mathbb{R}^2$ ,  $f(x, y, z) = (x + y + z, 0)$  *is linear as well.*

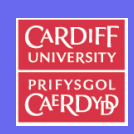

 $|325|$ 

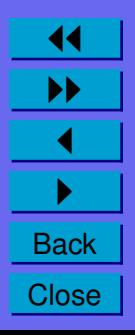

**Example 4.14** (A **non-linear** mapping)**.**

The mapping 
$$
g : \mathbb{R}^2 \mapsto \mathbb{R}^2
$$
,  $g(x, y) = \left(\begin{array}{c} x + y \\ y^2 \end{array}\right)$  is **not linear**:

• *one easily sees this since a quadratic term appears in the second component.*

To show this formally we take the vectors  $\Big(\begin{smallmatrix} 0 & 0\ 0 & 1\end{smallmatrix}\Big)$ 1  $\bigg)$  and  $\bigg( \begin{smallmatrix} 0 \\ 2 \end{smallmatrix} \bigg)$ 2  $\setminus$ *and evaluate*

$$
g(0,1) + g(0,2) = \binom{3}{5} \neq \binom{3}{9} = g(0+0,1+2)
$$

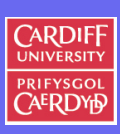

326

CM0167 Maths For Comp. Sci.

**Linear Mappings and Vector Scalar Products**

We can define a linear mapping  $h$  :  $\mathbb{R}^n$   $\mapsto$   $\mathbb R$  via the scalar product. Let y be a fixed vector in  $\mathbb{R}^n$ .

$$
h_y(x) = \mathbf{x}.\mathbf{y}
$$

is a linear mapping from  $\mathbb{R}^n$  to  $\mathbb{R}.$ 

**Theorem 4.22** (Linear Mapping  $f : \mathbb{R}^n \mapsto \mathbb{R}^n$ ).

A mapping  $f : \mathbb{R}^n \mapsto \mathbb{R}^n$  given by

$$
f(v_1, v_2, \ldots, v_n) = \begin{pmatrix} f_1(v_1, v_2, \ldots, v_n) \\ f_2(v_1, v_2, \ldots, v_n) \\ \vdots \\ f_n(v_1, v_2, \ldots, v_n) \end{pmatrix}
$$

is **linear if and only if** all the mappings  $f_i : \mathbb{R}^n \mapsto \mathbb{R}$  are linear.

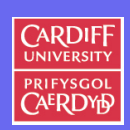

327

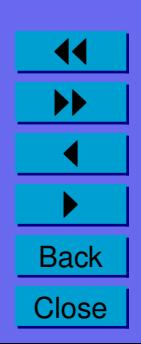

We will soon simplify the treatment of linear mappings. For this we need the following definition.

**Definition 4.23** (Vector Standard Basis)**.** We define the standard basis of  $\mathbb{R}^n$  as the set of vectors

$$
\mathbf{e}_1 = \begin{pmatrix} 1 \\ 0 \\ 0 \\ \vdots \\ 0 \end{pmatrix} \quad \mathbf{e}_2 = \begin{pmatrix} 0 \\ 1 \\ 0 \\ \vdots \\ 0 \end{pmatrix} \quad \cdots \quad \mathbf{e}_n = \begin{pmatrix} 0 \\ 0 \\ \vdots \\ 0 \\ 1 \end{pmatrix}
$$

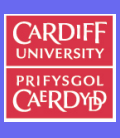

328

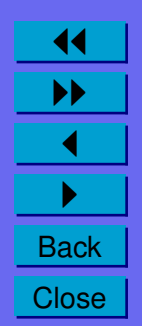

**Importance of a Basis: Linear Combination**

We can express every vector  $\mathbf{v} = (v_1, v_2, \dots, v_n) \in \mathbb{R}^n$  as a *linear combination* of the standard basis, i.e.

$$
\begin{pmatrix} v_1 \\ v_2 \\ \vdots \\ v_n \end{pmatrix} = v_1 \begin{pmatrix} 1 \\ 0 \\ 0 \\ \vdots \\ 0 \end{pmatrix} + v_2 \begin{pmatrix} 0 \\ 1 \\ 0 \\ \vdots \\ 0 \end{pmatrix} + \dots + v_n \begin{pmatrix} 0 \\ 0 \\ \vdots \\ 0 \\ 1 \end{pmatrix}
$$

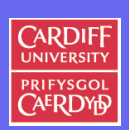

329

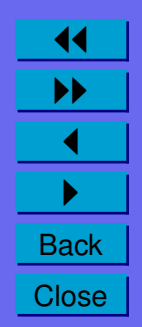

**Example 4.15** (Simple Vector Basis)**.**

Consider the vector 
$$
\mathbf{a} = \begin{pmatrix} 3 \\ -4 \\ 7 \end{pmatrix}
$$
.

*We can write* a *as*

$$
a = 3 \begin{pmatrix} 1 \\ 0 \\ 0 \end{pmatrix} - 4 \begin{pmatrix} 0 \\ 1 \\ 0 \end{pmatrix} + 7 \begin{pmatrix} 0 \\ 0 \\ 1 \end{pmatrix}
$$

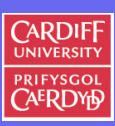

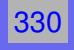

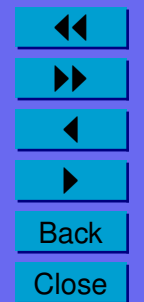

## **Generalising this Linear Mapping**

In general this reads as follows. Let  $f : \mathbb{R}^n \mapsto \mathbb{R}^m$  be a linear mapping and let  $\mathbf{v} = (v_1, v_2, \dots, v_n) \in \mathbb{R}^n$ .

#### Then we have

 $f(\mathbf{v}) = f(v_1\mathbf{e}_1 + v_2\mathbf{e}_2 + \cdots + v_n\mathbf{e}_n) = v_1f(\mathbf{e}_1) + v_2f(\mathbf{e}_2) + \cdots + v_nf(\mathbf{e}_n)$ 

This holds for every vector  $\mathbf{v} \in \mathbb{R}^n$ .

Thus we can easily calculate  $f(\mathbf{v})$  for any  $\mathbf{v} \in E^n$  if we know the values of  $f(\mathbf{e}_1), f(\mathbf{e}_2), \ldots, f(\mathbf{e}_n)$ .

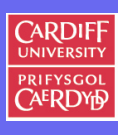

Comp. Sci. 331

CM0167 Maths For

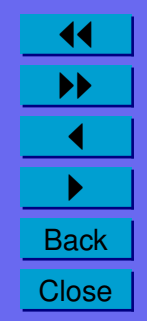

**Definition 4.24** (Matrices)**.**

Let n be a positive integer and  $f: \mathbb{R}^n \mapsto \mathbb{R}^m$  a linear mapping given *by*

$$
f(\mathbf{v}) = \begin{pmatrix} f_1(v) \\ f_2(v) \\ \vdots \\ f_m(v) \end{pmatrix}
$$

.

*Then* f *can be represented by a matrix* A *where*

$$
\mathbf{A} = \left(\begin{array}{cccc} a_{1,1} & a_{1,2} & \cdots & a_{1,n} \\ a_{2,1} & a_{2,2} & \cdots & a_{2,n} \\ \vdots & \vdots & \ddots & \vdots \\ a_{m,1} & a_{m,2} & \cdots & a_{m,n} \end{array}\right)
$$

*where the entries*  $a_{i,j}$  *of the matrix* **A** *are given by* 

$$
a_{i,j}=f_i(e_j)
$$

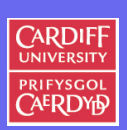

332

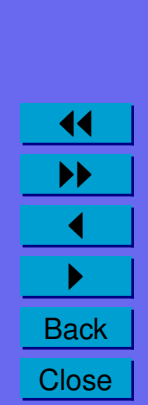

#### **Some Remarks on Matrices**

$$
\mathbf{A} = \left(\begin{array}{cccc} a_{1,1} & a_{1,2} & \cdots & a_{1,n} \\ a_{2,1} & a_{2,2} & \cdots & a_{2,n} \\ \vdots & \vdots & \ddots & \vdots \\ a_{m,1} & a_{m,2} & \cdots & a_{m,n} \end{array}\right)
$$

where the entries  $a_{i,j}$  of the matrix A are given by

$$
a_{i,j} = f_i(e_j)
$$

Note that:

- The first column of A is just  $f(\mathbf{e}_1)$ , the second is  $f(\mathbf{e}_2)$  and so on.
- The space of matrices representing linear mappings  $f : \mathbb{R}^n \mapsto$  $\mathbb{R}^m$  is denoted as  $\mathbb{R}^{m \times n}$ .
- $m$  is the number of rows in the matrix and  $n$  is the number of columns.

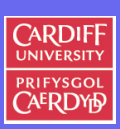

CM0167 Maths For Comp. Sci.

333

**Example 4.16** (Matrix Mapping)**.**

*We consider the mapping*  $f : \mathbb{R}^3 \mapsto \mathbb{R}^3$  *given by* 

$$
f(v_1, v_2, v_3) = \begin{pmatrix} 4v_1 + 3v_3 \\ v_2 - v_1 \\ v_1 + v_2 + v_3 \end{pmatrix}
$$

*We have*

$$
f(1,0,0) = \begin{pmatrix} 4 \\ -1 \\ 1 \end{pmatrix} \quad f(0,1,0) = \begin{pmatrix} 0 \\ 1 \\ 1 \end{pmatrix} \quad f(0,0,1) = \begin{pmatrix} 3 \\ 0 \\ 1 \end{pmatrix}
$$

*Thus the matrix* A *that represents* f *is given by*

$$
\mathbf{A} = \left( \begin{array}{rr} 4 & 0 & 3 \\ -1 & 1 & 0 \\ 1 & 1 & 1 \end{array} \right)
$$

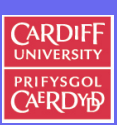

CM0167 Maths For Comp. Sci.

334

**Example 4.17** (Some Common Matrix Mappings)**.**

 $k<sub>1</sub>$ 

 $\setminus$ 

**2D** Scaling: 
$$
\begin{pmatrix} x_k & 0 \\ 0 & y_k \end{pmatrix}
$$

**2D Rotation***:*

 $\int \cos \theta \sin \theta$  $-\sin\theta \cos\theta$  $\setminus$ 

**2D Shear (**x **axis**):  $\begin{pmatrix} 1 & k \ 0 & 1 \end{pmatrix}$ 

$$
\textbf{3D Scaling:} \left( \begin{array}{ccc} x_k & 0 & 0 \\ 0 & y_k & 0 \\ 0 & 0 & z_k \end{array} \right)
$$

**3D Rotation about** z **axis***:*

$$
\left(\begin{array}{cc} \cos\theta & \sin\theta & 0\\ -\sin\theta & \cos\theta & 0\\ 0 & 0 & 1 \end{array}\right)
$$

**2D Translation (Homogeneous Coords)***:*

**2D Shear (***y* **axis):**  $\begin{pmatrix} 1 & 0 \ 1 & 1 \end{pmatrix}$ 

$$
\left(\begin{array}{ccc} 1 & 0 & dx \\ 0 & 1 & dy \\ 0 & 0 & 1 \end{array}\right)
$$

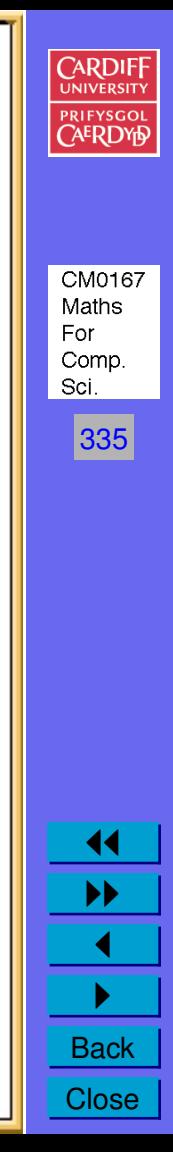

# **Matrix-Vector multiplication**

It is usually **much easier** to work with the just matrix A rather than the linear mapping  $f$ . Thus we need the following definition. **Definition 4.25** (Matrix-Vector multiplication)**.**

Let  $\mathbf{A} \in \mathbb{R}^{m \times n}$  be a matrix. If  $\mathbf{x} = (x_1, x_2, \dots, x_n)$  is a vector in  $\mathbb{R}^n$ *we define the matrix-vector product of* A *with* x *as*

$$
\mathbf{A}\mathbf{x} = \begin{pmatrix} \sum_{j=1}^{n} a_{1,j} x_j \\ \sum_{j=1}^{n} a_{2,j} x_j \\ \cdots \\ \sum_{j=1}^{n} a_{m,j} x_j \end{pmatrix}
$$

.

*If* A *is the representation of the linear mapping* f *it holds*

$$
\mathbf{A}\mathbf{x} = f(\mathbf{x})
$$

*Thus we can evaluate* f(x) *by evaluating the* matrix-vector product Ax*.*

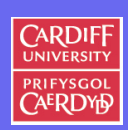

336

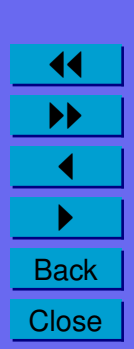

### **Example 4.18.** *Matrix-Vector multiplication*

*Let*

 ${\bf A} =$  $\sqrt{ }$  $\overline{ }$ 1 1 0  $2 -2 5$  $0 -3 1$  $\setminus$  $\begin{cases} x = \end{cases}$  $\sqrt{ }$  $\overline{ }$ 2 3 −6  $\setminus$  $\overline{ }$ 

*Then*

 $\mathbf{A}\mathbf{x} =$  $\sqrt{ }$  $\overline{1}$ 5 −32  $-15$  $\setminus$  $\overline{ }$ 

**Note**: The *i*-th entry in the matrix vector product Ax is given by the scalar product of the *i*-th row of A and x.

**CARDIF** 

337

CM0167 Maths For Comp. Sci.

**Lemma 4.26** (Adding Two Matrices)**.**

*We have the following rules for matrices.*

Let  $A$  and  $B$  be matrices in  $\mathbb{R}^{m \times n}$ .

*We add* **two matrices** A *and* B *by adding every component of* A *with the corresponding component of* B*.*

*Therefore, if we set*  $C = A + B$ *, then* 

 $c_{i,j} = a_{i,j} + b_{i,j}, \quad 1 \leq i \leq m, \quad 1 \leq j \leq n$ 

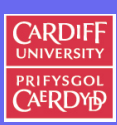

CM0167 Maths For Comp. Sci.

338

**Lemma 4.27** (Scalar Multiplication of a Matrix)**.**

*The* multiplication of a matrix,  $A$ ,  $\in \mathbb{R}^{m \times n}$  by a real number **(scalar)***,* k*, is similar:*

*if we set*  $\mathbf{C} = k\mathbf{A}$ *, then we get* 

 $c_{i,j} = ka_{i,j}, \quad 1 \leq i \leq m, \quad 1 \leq j \leq n$ 

*i.e. we* **multiply every entry of** A **with** k*.*

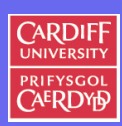

339

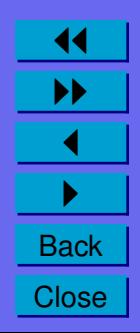

**Example 4.19** (Adding two matrices and scalar multiplication)**.**

Let  $A =$  and  $B =$ 

Let  $k =$ 

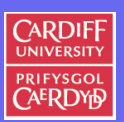

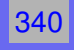

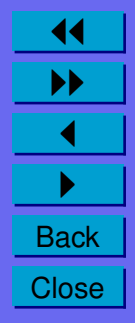

## **Consecutive Linear Mappings**

We also want to consider the consecutive application of linear mappings.

Given two linear mappings  $f : \mathbb{R}^r \mapsto \mathbb{R}^m$  and  $g : \mathbb{R}^n \mapsto \mathbb{R}^r$  we want to calculate

 $(f \circ q)(\mathbf{v}) = f(q(\mathbf{v}))$ 

It is easily shown that  $f \circ q$  is a linear mapping as well.

This operation can be simplified a great deal with the notation of matrices.

To do this we must learn how to multiply matrices together.

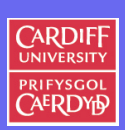

341

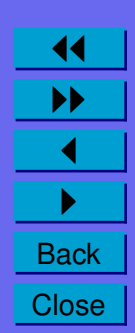

**Definition 4.28** (Matrix Multiplication)**.**

Let  $f: \mathbb{R}^r \mapsto \mathbb{R}^m$  and  $g: \mathbb{R}^n \mapsto \mathbb{R}^r$  be two linear mappings with *the matrix representations* A *for* f *and* B *for* g*.*

*Then the matrix representation* **C** *of the linear mapping*  $h := f \circ g$ :  $\mathbb{R}^n \mapsto E^m$  is given by

$$
c_{i,j} = \sum_{k}^{n} a_{i,k} b_{k,j} \quad 1 \le i \le m, \quad 1 \le j \le n
$$

*We write*  $C = AB$ *.* 

**Please note**: We can only multiply two matrices A and B as AB if the number of columns of A **equals** the number of rows of B.

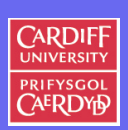

342

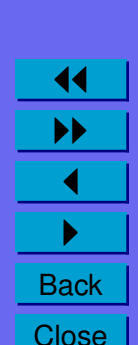

**Lemma 4.29** (Non-commutative Matrix multiplication)**.**

*In general we do not have*  $AB = BA$  *for matrices*  $A, B \in \mathbb{R}^{n \times n}$ *.* 

*Matrix multiplication is said to be* **Non-commutative***.*

**Example 4.20** (Rotation and Translation)**.**

*For a given matrix rotation,* $R_{\theta}$  *and a given matrix translation, T.* 

*The* compound *transformation mapping*  $R_{\theta}T \neq TR_{\theta}$ 

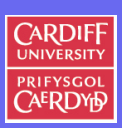

CM0167 Maths For Comp. Sci.

343

**Example 4.21** (Non-commutative Matrix multiplication)**.**

*Let*

$$
\mathbf{A} = \begin{pmatrix} 2 & -3 & -1 & 0 \\ 0 & 2 & -1 & -1 \\ 4 & 2 & -1 & 0 \\ -5 & -3 & 1 & 1 \end{pmatrix} \quad \mathbf{B} = \begin{pmatrix} 1 & -1 & 5 & -4 \\ 2 & 2 & 0 & -2 \\ -1 & -3 & 3 & 6 \\ 0 & -4 & -1 & -1 \end{pmatrix}
$$

*Then*

$$
\mathbf{AB} = \begin{pmatrix} -3 & -5 & 7 & -8 \\ 5 & 11 & -2 & -9 \\ 9 & 3 & 17 & -26 \\ -12 & -8 & -23 & 31 \end{pmatrix}
$$

*What is* **BA***?*

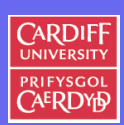

 $344$ 

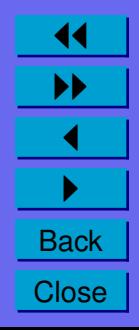

### **Determinants**

The determinant mapping assigns every matrix a real number.

Determinants have many applications:

- Working out Vector Cross products easily.
- Inverting Matrices
- Solving linear systems and
- For other theoretical results concerning linear systems.

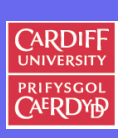

345

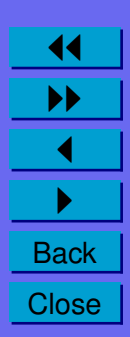

**Definition 4.30** (Determinants in  $\mathbb{R}^2$  and  $\mathbb{R}^3$ ).

Let  $\mathbf{A} = (a_{i,j})$  be a matrix representing a linear mapping  $f:\mathbb{R}^2\mapsto\mathbb{R}^2.$ 

*We define the* determinant of A *as*

$$
\det \mathbf{A} = \begin{vmatrix} a_{1,1} & a_{1,2} \\ a_{2,1} & a_{2,2} \end{vmatrix} = a_{1,1}a_{2,2} - a_{1,2}a_{2,1}
$$

If  $\mathbf{A} = (a_{i,j})$  is a matrix representing a linear mapping  $f: \mathbb{R}^3 \mapsto \mathbb{R}^3$ *we define the determinant of* A *as*

 $\det \mathbf{A} =$  $\Big\}$  $\Big\}$  $\Big\}$  $\Big\}$  $\Big\}$  $\vert$  $a_{1,1}$   $a_{1,2}$   $a_{1,3}$  $a_{2,1}$   $a_{2,2}$   $a_{2,3}$  $a_{3,1}$   $a_{3,2}$   $a_{3,3}$  $\overline{\phantom{a}}$  $\overline{\phantom{a}}$  $\overline{\phantom{a}}$  $\overline{\phantom{a}}$  $\overline{\phantom{a}}$  $\vert$  $= a_{1,1}a_{2,2}a_{3,3} + a_{1,2}a_{2,3}a_{3,1} + a_{1,3}a_{2,1}a_{3,2} - a_{1,3}a_{2,2}a_{3,1}$  $-a_{1,2}a_{2,1}a_{3,3} - a_{1,1}a_{2,3}a_{3,2}$ 

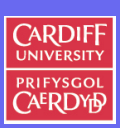

346

CM0167 Maths For Comp. Sci.

**Example 4.22** (An easy way to calculate determinants)**.**

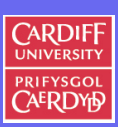

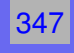

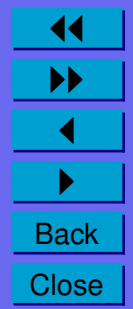
**Definition 4.31** (Determinants in  $\mathbb{R}^n$ ).

Finally we introduce the concept of determinants for general  $n \times n$ matrices.

We already know that the determinant of a  $2 \times 2$  matrix **A** is given  $by$ The contract of the con-

$$
\det \mathbf{A} = \begin{vmatrix} a_{11} & a_{12} \\ a_{21} & a_{22} \end{vmatrix} = a_{11}a_{22} - a_{12}a_{21}
$$

and if **A** is a  $3 \times 3$  matrix it is given by

$$
\det \mathbf{A} = \begin{vmatrix} a_{11} & a_{12} & a_{13} \\ a_{21} & a_{22} & a_{23} \\ a_{31} & a_{32} & a_{33} \end{vmatrix} = a_{11}a_{22}a_{33} + a_{12}a_{23}a_{31} + a_{13}a_{21}a_{32}
$$

 $-a_{13}a_{22}a_{31} - a_{12}a_{21}a_{33} - a_{11}a_{23}a_{32}.$ 

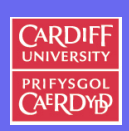

CM0167 Maths For Comp.

Sci.

348

**Back Close** 

### *Generalising the determinant calculation*

*Now we want to generalise this concept.*

*Rewriting the formula above we get*

det  $\mathbf{A} = (a_{11}a_{22}a_{33} - a_{11}a_{23}a_{32}) - (a_{12}a_{21}a_{33} - a_{12}a_{23}a_{31})$  $+ (a_{13}a_{21}a_{32} - a_{13}a_{22}a_{31})$ 

*or*

$$
\det \mathbf{A} = a_{11} \cdot \det \begin{pmatrix} a_{22} & a_{23} \\ a_{32} & a_{33} \end{pmatrix} - a_{12} \det \begin{pmatrix} a_{21} & a_{23} \\ a_{31} & a_{33} \end{pmatrix} + a_{13} \det \begin{pmatrix} a_{21} & a_{22} \\ a_{31} & a_{32} \end{pmatrix}
$$

We see that we can write the determinant of a  $3 \times 3$  matrix in terms of determinants of  $2 \times 2$  matrices.

This concept can be generalised to define determinants for general  $n \times n$  matrices.

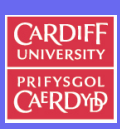

CM0167 Maths For Comp. Sci.

349

11 II  $\blacktriangleleft$  $\blacktriangleright$  . **Back Close** 

.

**Definition 4.32** (The determinant of an  $n \times n$  matrix).

*Let*  $n \geq 2$  *and*  $\mathbf{A} = (a_{ij}, 1 \leq i, j \leq n)$  *an*  $n \times n$  *matrix.* 

*The* determinant *of* A *is defined as*

$$
\det \mathbf{A} = \sum_{k=1}^n (-1)^{1+k} \det \mathbf{A}_{1k},
$$

350

CM0167 Maths For Comp. Sci.

**CARDIFF** 

11 II  $\blacktriangleleft$  $\blacktriangleright$  . **Back Close** 

*where*  $A_{1k}$  *is obtained from* A *by crossing out row* 1 *and column* k *from* A*.*

**Example 4.23** (Determinant of a 4x4 Matrix)**.**

*The determinant of the matrix*

$$
\mathbf{A} = \begin{pmatrix} 1 & -2 & 5 & 0 \\ 2 & 0 & 4 & -1 \\ 3 & 1 & 0 & 7 \\ 0 & 4 & -2 & 0 \end{pmatrix}
$$

351

CM0167 Maths For Comp. Sci.

**CARDIFF UNIVE** PRIFYSGOL **AERDYR** 

11 II  $\blacktriangleleft$  $\blacktriangleright$  . **Back Close** 

*is given by*

$$
\det \mathbf{A} = 1 \det \begin{pmatrix} 0 & 4 & -1 \\ 1 & 0 & 7 \\ 4 & -2 & 0 \end{pmatrix} + 2 \det \begin{pmatrix} 2 & 4 & -1 \\ 3 & 0 & 7 \\ 0 & -2 & 0 \end{pmatrix} + 5 \det \begin{pmatrix} 2 & 0 & -1 \\ 3 & 1 & 7 \\ 0 & -2 & 0 \end{pmatrix}
$$

and so on . . .

## **Matrix Cofactor**

So far we have developed the determinant of a matrix A after the first row, i.e. we used the submatrices  $A_{1k}$  in the calculation of the determinant. However this is not necessarily the best way to do this.

**Definition 4.33** (Matrix Cofactor)**.**

Let  $A$  *be an*  $n \times n$  *matrix.* 

*The*  $(i, j)$ -cofactor of A *is the* **number**  $C_{ij}$  *defined as :* 

$$
C_{ij} = (-1)^{i+j} \det A_{ij}
$$

*where again* Aij *is obtained from* A *by crossing out the* i*-th row and the* j*-th column of* A*.*

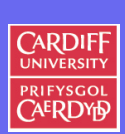

352

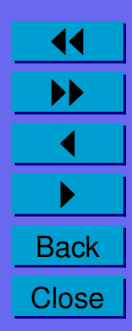

**Theorem 4.34** (Determinant via cofactor expansion)**.**

*The determinant of the matrix* A *can be calculated using the so-called* cofactor expansion *across the* i*-th row :*

 $\det A = a_{i1}C_{i1} + a_{i2}C_{i2} + \cdots + a_{in}C_{in}$ 

*or across the* j*-th column:*

$$
\det \mathbf{A} = a_{1j}C_{1j} + a_{2j}C_{2j} + \cdots + a_{nj}C_{nj}
$$

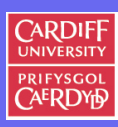

353

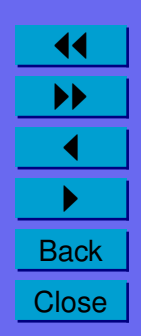

Example 4.24 (Determinant via cofactor expansion).

Work out

$$
\det \begin{pmatrix} 1 & 5 & 0 \\ 2 & 4 & -1 \\ 0 & -2 & 0 \end{pmatrix}
$$

**CARDIFF** UNIVERSITY PRIFYSGOL **CAERDYP** 

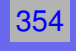

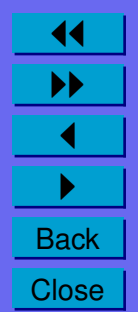

# **Cofactor Expansion of a Triangular Matrix**

If A is a triangular matrix, for example an upper triangular matrix,

• That is a matrix such that  $a_{ij} = 0$  if  $i > j$ 

then the cofactor expansion becomes very simple if we use the cofactor expansion across the  $n$ -th row, since all but the last entry in that row are 0.

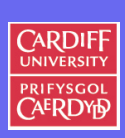

355

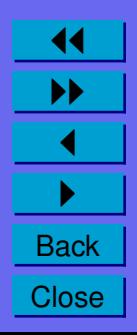

**Example 4.25** (Cofactor Expansion of a Triangular Matrix)**.** *Let*

$$
\mathbf{A} = \begin{pmatrix} 1 & 1 & -4 & 10 \\ 0 & 2 & 3 & -8 \\ 0 & 0 & -5 & 0 \\ 0 & 0 & 0 & -1 \end{pmatrix}
$$

*then*

det  ${\bf A} = a_{44} \cdot C_{44}$ 

*and*

$$
C_{44} = (-1)^8 \det \begin{pmatrix} 1 & 1 & -4 \\ 0 & 2 & 3 \\ 0 & 0 & -5 \end{pmatrix} = -5 \det \begin{pmatrix} 1 & 1 \\ 0 & 2 \end{pmatrix} = -5 \cdot 2 \cdot 1
$$

*and thus*

$$
\det \mathbf{A} = -1 \cdot (-5) \cdot 2 \cdot 1 = 10
$$

*We see that the determinant is just the product of the entries along the diagonal of* A*.*

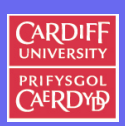

356

CM0167 Maths For Comp. Sci.

11 II  $\blacktriangleleft$  $\blacktriangleright$  . **Back Close**  **Determinant of a Triangular Matrix**

The same procedure can be applied to lower diagonal matrices by using a cofactor expansion across the first row.

**Theorem 4.35** (Determinant of a Triangular Matrix)**.**

*If* A *is a triangular matrix, then the determinant of* A *is the product of the diagonal entries.*

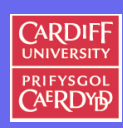

357

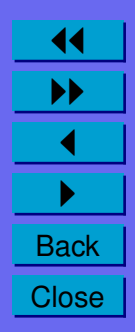

**Definition 4.36** (The Adjoint of a Square Matrix)**.**

*The* adjoint *of a* **square matrix***,* A *is defined as the transpose of a matrix of cofactors of* A*.*

*The adjoint is written as* **adj** A

**Definition 4.37** (Transpose of a Matrix)**.**

*The* transpose of a matrix  $A = (a_{ij}, 1 \le i \le n, 1 \le j \le m)$  (an  $n\times m$  matrix) is denoted by  $\mathbf{A}^T$  and is defined as:

 ${\bf A}^{\rm T} = (a_{ji}, 1 \le i \le n, 1 \le j \le m)$  *(an m × n matrix.)* 

**That is you transpose respective rows and columns of the matrix**

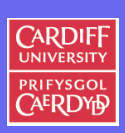

358

CM0167 Maths For Comp. Sci.

11 II  $\blacktriangleleft$  $\blacktriangleright$  . **Back Close**  **Example 4.26** (The Adjoint of a Square Matrix)**.** *Work out the adjoint of the matrix* A =  $\sqrt{ }$  $\overline{ }$ 2 3 5 4 1 6 1 4 0  $\setminus$  $\overline{ }$ 

To find the adjoint of A we need to:

(a) Form a matrix, C, of all the cofactors of A as follows:

General Case in  $\mathbb{R}^3$ :  $\mathbf{C} =$  $\sqrt{ }$  $\overline{1}$  $C_{11}$   $C_{12}$   $C_{13}$  $C_{21}$   $C_{22}$   $C_{23}$  $C_{31}$   $C_{32}$   $C_{33}$  $\setminus$  $\overline{ }$ 

(b) Write down adj  $A = C<sup>T</sup>$ :

$$
\mathbf{C}^{\mathbf{T}} = \begin{pmatrix} C_{11} & C_{21} & C_{31} \\ C_{12} & C_{22} & C_{32} \\ C_{13} & C_{23} & C_{33} \end{pmatrix}
$$

#### **This example:**

$$
\mathbf{C} = \left( \begin{array}{ccc} -24 & 6 & 15 \\ 20 & -5 & -5 \\ 13 & 8 & -10 \end{array} \right)
$$

$$
\begin{pmatrix}\n\mathbf{C}^{\mathbf{T}} = \begin{pmatrix}\n-24 & 20 & 13 \\
6 & -5 & 8 \\
15 & -5 & -10\n\end{pmatrix}\n\end{pmatrix}
$$

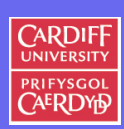

359

11 II  $\blacktriangleleft$  $\blacktriangleright$  . **Back Close** 

**Vector Cross Product via Determinant/Cofactor**

Given two vectors  $a = (a_1, a_2, a_3)$  and  $b = (b_1, b_2, b_3)$  we can compute a vector,  $\mathbf{v} = (v_1, v_2, v_3)$  as a determinant via:

> $\mathbf{v} =$  $\Big\}$  $\Big\}$  $\Big\}$  $\Big\}$  $\Big\}$  $\vert$ v1 v2 v3 a1 a2 a3 b1 b2 b3  $\Big\}$  $\Big\}$  $\Big\}$  $\Big\}$  $\Big\}$  $\vert$

which is the same as using cofactors:

 ${\bf v} = C_{11}v_1 + C_{12}v_2 + C_{13}v_3$ 

where  $C_1$ 1 etc are cofactors of the above determinant. which is equivalent to saying:

$$
\mathbf{v} = (C_{11}, C_{12}, C_{13})
$$

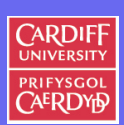

360

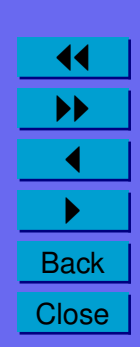

**Example 4.27.** *Vector Cross Product via Determinant/Cofactor Work out the Cross product of the two vectors* (1, 0, 0*) and* (0, 1, 0)

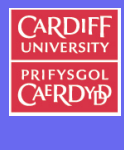

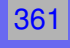

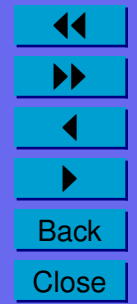

**Definition 4.38 (The Inverse of a Square Matrix).** 

The inverse of a square matrix, A, is denoted as  $A^{-1}$ , and is defined as:

#### $A A^{-1} = I$

where  $I$  is the identity matrix.

**E.g. I** in 
$$
\mathbb{R}^3
$$
:  $\begin{pmatrix} 1 & 0 & 0 \\ 0 & 1 & 0 \\ 0 & 0 & 1 \end{pmatrix}$ 

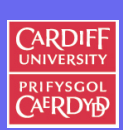

CM0167 Maths For Comp.

 $|362|$ 

Sci.

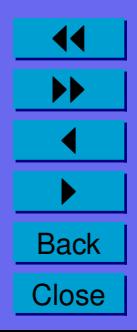

Theorem 4.39 (Calculating the Inverse of a Square Matrix).

Knowing the adjoint of a matrix it is easy to form the Inverse of a Square Matrix, A:

(a) Calculate adj  $\mathbf{A} = \mathbf{C}^{\mathrm{T}}$  (in  $\mathbb{R}^3$ ):

$$
adj \mathbf{A} = \begin{pmatrix} C_{11} & C_{21} & C_{31} \\ C_{12} & C_{22} & C_{32} \\ C_{13} & C_{23} & C_{33} \end{pmatrix}
$$

(b) Calculate the determinant of  $A$ , det  $A$  and form the inverse of  $A$ by dividing adj **A** by det **A** (in  $\mathbb{R}^3$ ):

$$
\mathbf{A}^{-1} = \left(\begin{array}{ccc} \frac{C_{11}}{\det \mathbf{A}} & \frac{C_{21}}{\det \mathbf{A}} & \frac{C_{31}}{\det \mathbf{A}} \\ \frac{C_{12}}{\det \mathbf{A}} & \frac{C_{22}}{\det \mathbf{A}} & \frac{C_{32}}{\det \mathbf{A}} \\ \frac{C_{13}}{\det \mathbf{A}} & \frac{C_{23}}{\det \mathbf{A}} & \frac{C_{33}}{\det \mathbf{A}} \end{array}\right)
$$

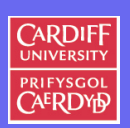

CM0167 Maths

363

For Comp. Sci.

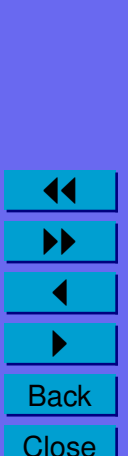

**Example 4.28** (The Inverse of a Square Matrix).

Work out the inverse of the matrix  $\mathbf{A} = \begin{pmatrix} 2 & 3 & 5 \\ 4 & 1 & 6 \\ 1 & 4 & 0 \end{pmatrix}$ 

We already have: adj  $A = \begin{pmatrix} -24 & 20 & 15 \\ 6 & -5 & 8 \\ 15 & -5 & -10 \end{pmatrix}$ 

The determinant of A is:

$$
\det \mathbf{A} = \begin{vmatrix} 2 & 3 & 5 \\ 4 & 1 & 6 \\ 1 & 4 & 0 \end{vmatrix} = 2(0 - 24 - 3(0 - 6) + 5(16 - 1)) = 45
$$

So the inverse of A is:

$$
\mathbf{A}^{-1} = \frac{1}{45} \begin{pmatrix} -24 & 20 & 13 \\ 6 & -5 & 8 \\ 15 & -5 & -10 \end{pmatrix}
$$

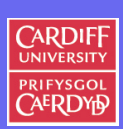

CM0167 Maths For Comp. Sci.

364

**Back** Close

## **Solving a System of Linear Equations**

We have seen that we can represent a system of equations as system of a matrix and vectors:

> $a_{11}x_1 + a_{12}x_2 + \ldots + a_{1n}x_n = b_1$  $a_{21}x_1 + a_{22}x_2 + \ldots + a_{2n}x_n = b_2$ . . . . . . . . . . . .  $a_{n1}x_1 + a_{n2}x_2 + \ldots + a_{nn}x_n = b_n$

can be written as:

 $Ax = h$ 

where A is the matrix  $(a_{ij}, 1 \leq i, j \leq n)$  and x is the vector  $(x_i)$ and b is the vector  $(b_i)$ .

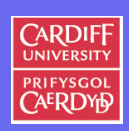

365

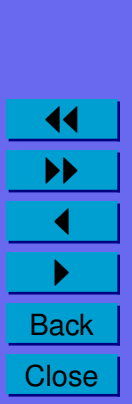

#### **Solving for** x

Now we need to solve for x so if we multiply both sides of the equation  $\mathbf{A}\mathbf{x} = \mathbf{b}$  by  $\mathbf{A}^{-1}$  we get:

 $x = A^{-1}h$ 

so we can solve the system of equations by calculating the inverse  $A^{-1}$  and multiplying the vector b by this.

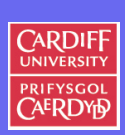

366

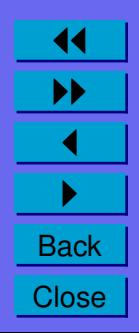

**Example 4.29** (Solving a System of Linear Equations)**.** *Solve to following system of equations:*

$$
2x_1 + 3x_2 + 5x_3 = 45
$$
  

$$
4x_1 + x_2 + 6x_3 = 90
$$
  

$$
x_1 + 4x_2 + 6x_3 = 45
$$

*We can write this as:*

$$
\begin{pmatrix} 2 & 3 & 5 \ 4 & 1 & 6 \ 1 & 4 & 0 \end{pmatrix} \begin{pmatrix} x_1 \ x_2 \ x_3 \end{pmatrix} = \begin{pmatrix} 45 \ 90 \ 45 \end{pmatrix}
$$
  

$$
A\mathbf{x} = \mathbf{b}
$$

*We already know* A<sup>−</sup><sup>1</sup> *from a few slides ago*

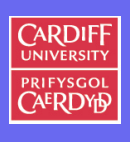

CM0167 Maths For Comp. Sci. 367

11 II  $\blacktriangleleft$  $\blacktriangleright$  . **Back Close**  *So solving for* **x** *we get*

$$
\mathbf{x} = \mathbf{A}^{-1} \mathbf{b}
$$

*which is:*

$$
\mathbf{x} = \begin{pmatrix} x_1 \\ x_2 \\ x_3 \end{pmatrix} = \frac{1}{45} \begin{pmatrix} -24 & 20 & 13 \\ 6 & -5 & 8 \\ 15 & -5 & -10 \end{pmatrix} \begin{pmatrix} 45 \\ 90 \\ 45 \end{pmatrix}
$$

$$
= \begin{pmatrix} -24 & 20 & 13 \\ 6 & -5 & 8 \\ 15 & -5 & -10 \end{pmatrix} \begin{pmatrix} 1 \\ 2 \\ 1 \end{pmatrix}
$$

$$
= \begin{pmatrix} 29 \\ 4 \\ -5 \end{pmatrix}
$$

**CARDIFF** PRIFYSGOL<br>CAERDYD

CM0167 Maths For Comp. Sci.

368

11  $\blacktriangleright$ 

 $\blacktriangleleft$  $\blacktriangleright$  . **Back Close** 

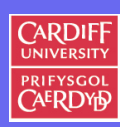

CM0167 Maths For Comp. Sci.

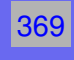

# **THE END**

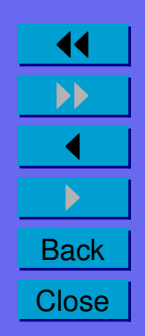